## **APPENDIX CONTENTS**

### **APPENDIX A Genetic Algorithm by Visual Basic. NET Code**

#Region " Windows Form Designer generated code "

 Public Sub New() MyBase.New()

> 'This call is required by the Windows Form Designer. InitializeComponent()

'Add any initialization after the InitializeComponent() call

End Sub

 'Form overrides dispose to clean up the component list. Protected Overloads Overrides Sub Dispose(ByVal disposing As Boolean) If disposing Then If Not (components Is Nothing) Then components.Dispose() End If End If MyBase.Dispose(disposing) End Sub 'Required by the Windows Form Designer Private components As System.ComponentModel.IContainer 'NOTE: The following procedure is required by the Windows Form Designer It can be modified using the Windows Form Designer. 'Do not modify it using the code editor. Friend WithEvents Button1 As System.Windows.Forms.Button Friend WithEvents Label1 As System.Windows.Forms.Label Friend WithEvents OleDbDataAdapter1 As System.Data.OleDb.OleDbDataAdapter Friend WithEvents OleDbConnection1 As System.Data.OleDb.OleDbConnection Friend WithEvents DataSet21 As WindowsApplication1.DataSet2 Friend WithEvents DG1 As System.Windows.Forms.DataGrid Friend WithEvents PictureBox3 As System.Windows.Forms.PictureBox Friend WithEvents GroupBox1 As System.Windows.Forms.GroupBox Friend WithEvents LBvpije As System. Windows. Forms. Label Friend WithEvents LBc As System.Windows.Forms.Label Friend WithEvents LBmaxq As System.Windows.Forms.Label Friend WithEvents Label12<sup>'</sup>As System.Windows.Forms.Label Friend WithEvents BTNreset As System.Windows.Forms.Button Friend WithEvents LBvpiji As System.Windows.Forms.Label Friend WithEvents LBs As System. Windows. Forms. Label Friend WithEvents LBvmn As System.Windows.Forms.Label Friend WithEvents TXvn As System.Windows.Forms.TextBox Friend WithEvents TXvm As System.Windows.Forms.Label Friend WithEvents Label7 As System.Windows.Forms.Label Friend WithEvents Label6 As System.Windows.Forms.Label Friend WithEvents BTNmaxq As System.Windows.Forms.Button

 Friend WithEvents BTNvmn As System.Windows.Forms.Button Friend WithEvents PictureBox1 As System.Windows.Forms.PictureBox Friend WithEvents LBstime As System.Windows.Forms.Label Friend WithEvents Label14 As System.Windows.Forms.Label Friend WithEvents PictureBox2 As System.Windows.Forms.PictureBox Friend WithEvents GroupBox2 As System.Windows.Forms.GroupBox Friend WithEvents CBOXS As System. Windows. Forms. ComboBox Friend WithEvents CBOXE As System.Windows.Forms.ComboBox Friend WithEvents Label10 As System.Windows.Forms.Label Friend WithEvents Label9 As System.Windows.Forms.Label Friend WithEvents GBOXgraph As System.Windows.Forms.GroupBox Friend WithEvents BTNsmaxq As System.Windows.Forms.Button Friend WithEvents Label18 As System.Windows.Forms.Label Friend WithEvents BTNgapath As System.Windows.Forms.Button Friend WithEvents BTNgagraph As System.Windows.Forms.Button Friend WithEvents OleDbDataAdapter2 As System.Data.OleDb.OleDbDataAdapter Friend WithEvents OleDbSelectCommand2 As System.Data.OleDb.OleDbCommand Friend WithEvents OleDbInsertCommand2 As System.Data.OleDb.OleDbCommand Friend WithEvents OleDbUpdateCommand2 As System.Data.OleDb.OleDbCommand Friend WithEvents OleDbDeleteCommand2 As System.Data.OleDb.OleDbCommand Friend WithEvents OleDbConnection2 As System.Data.OleDb.OleDbConnection Friend WithEvents DataSet31 As WindowsApplication1.DataSet3 Friend WithEvents Label2 As System.Windows.Forms.Label Friend WithEvents LBmin As System. Windows. Forms. Label Friend WithEvents Label15 As System. Windows. Forms. Label Friend WithEvents LBOXpath As System.Windows.Forms.ListBox Friend WithEvents LB As System.Windows.Forms.Label Friend WithEvents LBtime As System.Windows.Forms.Label Friend WithEvents Label As System.Windows.Forms.Label Friend WithEvents Label4 As System.Windows.Forms.Label Friend WithEvents TXtc As System.Windows.Forms.TextBox Friend WithEvents TXtv As System.Windows.Forms.TextBox Friend WithEvents BTNset As System.Windows.Forms.Button Friend WithEvents BTNdisaster As System.Windows.Forms.Button Friend WithEvents Label17 As System.Windows.Forms.Label Friend WithEvents GroupBox3 As System.Windows.Forms.GroupBox Friend WithEvents Label3 As System.Windows.Forms.Label Friend WithEvents TXr1 As System.Windows.Forms.TextBox Friend WithEvents TXr2 As System.Windows.Forms.TextBox Friend WithEvents TXr3 As System.Windows.Forms.TextBox Friend WithEvents Button2 As System.Windows.Forms.Button Friend WithEvents Label5 As System.Windows.Forms.Label Friend WithEvents TXd1 As System.Windows.Forms.TextBox Friend WithEvents TXd2 As System.Windows.Forms.TextBox Friend WithEvents TXd3 As System.Windows.Forms.TextBox Friend WithEvents DG2 As System.Windows.Forms.DataGrid Friend WithEvents Button3 As System.Windows.Forms.Button Friend WithEvents Label8 As System.Windows.Forms.Label Friend WithEvents TXG As System.Windows.Forms.TextBox Friend WithEvents Label19 As System.Windows.Forms.Label Friend WithEvents OleDbSelectCommand1 As

System.Data.OleDb.OleDbCommand

 Friend WithEvents OleDbInsertCommand1 As System.Data.OleDb.OleDbCommand Friend WithEvents OleDbUpdateCommand1 As System.Data.OleDb.OleDbCommand Friend WithEvents OleDbDeleteCommand1 As System.Data.OleDb.OleDbCommand Friend WithEvents Label11 As System. Windows. Forms. Label Friend WithEvents Button4 As System. Windows. Forms. Button Friend WithEvents Button5 As System. Windows. Forms. Button <System.Diagnostics.DebuggerStepThrough()> Private Sub InitializeComponent() Dim resources As System.Resources.ResourceManager = New System.Resources.ResourceManager(GetType(Formtaipei)) Me.Button1 = New System.Windows.Forms.Button Me.Label1 = New System.Windows.Forms.Label  $Me.OleDbDataAdapter1 = New$ System.Data.OleDb.OleDbDataAdapter Me.OleDbDeleteCommand1 = New System.Data.OleDb.OleDbCommand Me.OleDbConnection1 = New System.Data.OleDb.OleDbConnection Me.OleDbInsertCommand1 = New System.Data.OleDb.OleDbCommand Me.OleDbSelectCommand1 = New System.Data.OleDb.OleDbCommand  $M$ e.OleDbUpdateCommand1 = New System.Data.OleDb.OleDbCommand  $Me.DataSet21 = New WindowsApplication1.DataSet2$ Me.DG1 = New System.Windows.Forms.DataGrid Me.CBOXS = New System.Windows.Forms.ComboBox Me.CBOXE = New System.Windows.Forms.ComboBox Me.PictureBox3 = New System.Windows.Forms.PictureBox Me.GroupBox1 = New System.Windows.Forms.GroupBox Me.Label19 = New System.Windows.Forms.Label Me.BTNset = New System.Windows.Forms.Button Me.TXtv = New System.Windows.Forms.TextBox Me.TXtc = New System.Windows.Forms.TextBox Me.Label4 = New System.Windows.Forms.Label Me.Label = New System.Windows.Forms.Label Me.LBvpije = New System.Windows.Forms.Label Me.LBc = New System.Windows.Forms.Label Me.LBmaxq = New System.Windows.Forms.Label Me.Label12 = New System.Windows.Forms.Label Me.BTNreset = New System.Windows.Forms.Button Me.LBvpiji = New System.Windows.Forms.Label Me.LBs = New System.Windows.Forms.Label Me.LBvmn = New System.Windows.Forms.Label Me.TXvn = New System.Windows.Forms.TextBox Me.TXvm = New System.Windows.Forms.Label Me.Label7 = New System.Windows.Forms.Label Me.Label6 = New System.Windows.Forms.Label Me.BTNmaxq = New System.Windows.Forms.Button  $Me.BTNvmn = New System. Windows. Forms. Button$  $Me.PictureBox1 = New System.Windows. Forms.PictureBox$  Me.LBstime = New System.Windows.Forms.Label  $Me.Label14 = New System. Windows. Forms.Label$  Me.PictureBox2 = New System.Windows.Forms.PictureBox Me.GroupBox2 = New System.Windows.Forms.GroupBox

- Appendix- 3 - -

- Appendix- 4 - - Me.LBtime = New System.Windows.Forms.Label Me.LB = New System.Windows.Forms.Label Me.LBOXpath = New System.Windows.Forms.ListBox Me.LBmin = New System.Windows.Forms.Label Me.Label15 = New System.Windows.Forms.Label Me.BTNgagraph = New System.Windows.Forms.Button  $Me.Label10 = New System. Windows. Forms. Label$  Me.Label9 = New System.Windows.Forms.Label Me.BTNgapath = New System.Windows.Forms.Button  $Me.Button3 = New System. Windows. Forms. Button$  Me.GBOXgraph = New System.Windows.Forms.GroupBox  $Me.Button\tilde{4} = New System. Windows. Forms. Button$  Me.Label11 = New System.Windows.Forms.Label Me.BTNsmaxq = New System.Windows.Forms.Button Me.Label18 = New System.Windows.Forms.Label Me.BTNdisaster = New System.Windows.Forms.Button Me.Label17 = New System.Windows.Forms.Label Me.DG2 = New System.Windows.Forms.DataGrid Me.DataSet31 = New WindowsApplication1.DataSet3  $Me.OleDbDataAdapter2 = New$ System.Data.OleDb.OleDbDataAdapter Me.OleDbDeleteCommand2 = New System.Data.OleDb.OleDbCommand Me.OleDbConnection2 = New System.Data.OleDb.OleDbConnection  $Me.OleDbInsertCommand2 = New$ System.Data.OleDb.OleDbCommand  $M$ e.OleDbSelectCommand2 = New System.Data.OleDb.OleDbCommand  $M_e$ . OleDbUpdateCommand2 = New System.Data.OleDb.OleDbCommand  $M$ e.Label2 = New System.Windows.Forms.Label  $Me.GroupBox3 = New System. Windows. Forms. GroupBox$ Me.TXG = New System.Windows.Forms.TextBox Me.Label8 = New System.Windows.Forms.Label Me.TXd3 = New System.Windows.Forms.TextBox Me.TXd2 = New System.Windows.Forms.TextBox Me.TXd1 = New System.Windows.Forms.TextBox Me.Label5 = New System.Windows.Forms.Label Me.Button2 = New System.Windows.Forms.Button Me.TXr3 = New System.Windows.Forms.TextBox  $Me.TXr2 = New System. Windows. Forms. TextBox$  $Me.TXr1 = New System. Windows. Forms. TextBox$  Me.Label3 = New System.Windows.Forms.Label Me.Button5 = New System.Windows.Forms.Button CType(Me.DataSet21, System.ComponentModel.ISupportInitialize).BeginInit() CType(Me.DG1, System.ComponentModel.ISupportInitialize).BeginInit() Me.GroupBox1.SuspendLayout() Me.GroupBox2.SuspendLayout() Me.GBOXgraph.SuspendLayout() CType(Me.DG2, System.ComponentModel.ISupportInitialize).BeginInit() CType(Me.DataSet31, System.ComponentModel.ISupportInitialize).BeginInit() Me.GroupBox3.SuspendLayout() Me.SuspendLayout()

 ' 'Button1 '

- Appendix- 5 - - Me.Button1.Font = New System.Drawing.Font("新細明體", 9.75!, System.Drawing.FontStyle.Bold, System.Drawing.GraphicsUnit.Point,  $CType(136, Byte)$  Me.Button1.ForeColor = System.Drawing.Color.Red Me.Button1.Location = New System.Drawing.Point(912, 696)  $Me.Button1.Name = "Button1"$  Me.Button1.Size = New System.Drawing.Size(80, 24)  $Me.Button1.TabIndex = 0$  $Me.Button1.Text = "Return"$  ' 'Label1 ' Me.Label1.BackColor = System.Drawing.Color.FromArgb(CType(224, Byte), CType(224, Byte),  $CType(224, Byte)$  $Me.Label1.BorderStyle =$ System.Windows.Forms.BorderStyle.Fixed3D Me.Label1.Font = New System.Drawing.Font("Arial", 9.75!, System.Drawing.FontStyle.Bold, System.Drawing.GraphicsUnit.Point,  $\text{CType}(0, \text{Byte})$  Me.Label1.ForeColor = System.Drawing.Color.Blue Me.Label1.Location = New System.Drawing.Point(16, 8) Me.Label1.Name = "Label1" Me.Label1.Size = New System.Drawing.Size(160, 23)  $Me.Label1.TabIndex = 2$  Me.Label1.Text = "NETWORK Traffic Flow"  $Me.Label1.TextAlign =$ System.Drawing.ContentAlignment.MiddleCenter  $\mathbf{r}$  'OleDbDataAdapter1 ' Me.OleDbDataAdapter1.DeleteCommand = Me.OleDbDeleteCommand1 Me.OleDbDataAdapter1.InsertCommand = Me.OleDbInsertCommand1 Me.OleDbDataAdapter1.SelectCommand = Me.OleDbSelectCommand1 Me.OleDbDataAdapter1.TableMappings.AddRange(New System.Data.Common.DataTableMapping() {New System.Data.Common.DataTableMapping("Table", "dbt", New System.Data.Common.DataColumnMapping() {New System.Data.Common.DataColumnMapping("link(start)", "link(start)"), New System.Data.Common.DataColumnMapping("link(end)", "link(end)"), New System.Data.Common.DataColumnMapping("capacity(normal)", "capacity(normal)"), New System.Data.Common.DataColumnMapping("capacity(disaster)", "capacity(disaster)"), New System.Data.Common.DataColumnMapping("vl", "vl"), New System.Data.Common.DataColumnMapping("t0", "t0"), New System.Data.Common.DataColumnMapping("識別碼", "識別碼")})}) Me.OleDbDataAdapter1.UpdateCommand = Me.OleDbUpdateCommand1 ' 'OleDbDeleteCommand1 ' Me.OleDbDeleteCommand1.CommandText = "DELETE FROM dbt

- WHERE (識別碼 = ?) AND  $(t0 = ? \overrightarrow{OR} ?$  IS NULL AND to IS NULL)" Me.OleDbDeleteCommand1.Connection = Me.OleDbConnection1
- Me.OleDbDeleteCommand1.Parameters.Add(New
- System.Data.OleDb.OleDbParameter("Original\_識別碼",
- System.Data.OleDb.OleDbType.Integer, 0,
- System.Data.ParameterDirection.Input, False, CType(10, Byte), CType(0,
- Byte), "識別碼", System.Data.DataRowVersion.Original, Nothing))
- Me.OleDbDeleteCommand1.Parameters.Add(New System.Data.OleDb.OleDbParameter("Original\_t0",
- 
- System.Data.OleDb.OleDbType.Decimal, 0,

System.Data.ParameterDirection.Input, False, CType(18, Byte), CType(0,

- Byte), "t0", System.Data.DataRowVersion.Original, Nothing))
- Me.OleDbDeleteCommand1.Parameters.Add(New
- System.Data.OleDb.OleDbParameter("Original\_t01",
- System.Data.OleDb.OleDbType.Decimal, 0,
- System.Data.ParameterDirection.Input, False, CType(18, Byte), CType(0,
- Byte), "t0", System.Data.DataRowVersion.Original, Nothing))  $\mathbf{r}$   $\mathbf{r}$   $\mathbf{r}$

'OleDbConnection1

 ' Me.OleDbConnection1.ConnectionString =

"Provider=Microsoft.Jet.OLEDB.4.0;Password="""";User ID=Admin;Data Source=D:\二階規劃模式分" & \_

"派地震災區緊急救援車輛

\WindowsApplication1\db2.mdb;Mode=Share Deny None;Extended Properties"  $\&$ 

"="""";Jet OLEDB:System database="""";Jet OLEDB:Registry Path="""";Jet OLEDB:Database P" &  $\Box$ 

"assword="""";Jet OLEDB:Engine Type=5;Jet OLEDB:Database Locking Mode=1;Jet OLEDB:G" &

 "lobal Partial Bulk Ops=2;Jet OLEDB:Global Bulk Transactions=1;Jet OLEDB:New Data" &

"base Password="""";Jet OLEDB:Create System Database=False;Jet OLEDB:Encrypt Databa" & \_

 "se=False;Jet OLEDB:Don't Copy Locale on Compact=False;Jet OLEDB:Compact Without "  $&$ 

"Replica Repair=False;Jet OLEDB:SFP=False"

 ' 'OleDbInsertCommand1

 ' Me.OleDbInsertCommand1.CommandText = "INSERT INTO

dbt([link(start)], [link(end)], [capacity(normal)], [capacity(disaste"  $\&$  \_  $\text{``r]}, \text{v}, \text{t0}$  values (?, ?, ?, ?, ?)

 Me.OleDbInsertCommand1.Connection = Me.OleDbConnection1 Me.OleDbInsertCommand1.Parameters.Add(New

System.Data.OleDb.OleDbParameter("link(start)",

System.Data.OleDb.OleDbType.Integer, 0,

System.Data.ParameterDirection.Input, False, CType(10, Byte), CType(0,

Byte), "link(start)", System.Data.DataRowVersion.Current, Nothing)) Me.OleDbInsertCommand1.Parameters.Add(New

- System.Data.OleDb.OleDbParameter("link(end)",
- System.Data.OleDb.OleDbType.Integer, 0,
- System.Data.ParameterDirection.Input, False, CType(10, Byte), CType(0,
- Byte), "link(end)", System.Data.DataRowVersion.Current, Nothing))

Me.OleDbInsertCommand1.Parameters.Add(New

- System.Data.OleDb.OleDbParameter("capacity(normal)",
- System.Data.OleDb.OleDbType.Integer, 0,

System.Data.ParameterDirection.Input, False, CType(10, Byte), CType(0,

- Appendix- 6 - -

- Byte), "capacity(normal)", System.Data.DataRowVersion.Current, Nothing)) Me.OleDbInsertCommand1.Parameters.Add(New
- System.Data.OleDb.OleDbParameter("capacity(disaster)",
- System.Data.OleDb.OleDbType.Integer, 0,
- System.Data.ParameterDirection.Input, False, CType(10, Byte), CType(0,
- Byte), "capacity(disaster)", System.Data.DataRowVersion.Current, Nothing))
- Me.OleDbInsertCommand1.Parameters.Add(New
- System.Data.OleDb.OleDbParameter("vl",
- System.Data.OleDb.OleDbType.Integer, 0,
- System.Data.ParameterDirection.Input, False, CType(10, Byte), CType(0,
- Byte), "vl", System.Data.DataRowVersion.Current, Nothing))
- Me.OleDbInsertCommand1.Parameters.Add(New
- System.Data.OleDb.OleDbParameter("t0",
- System.Data.OleDb.OleDbType.Decimal, 0,
- System.Data.ParameterDirection.Input, False, CType(18, Byte), CType(0,
- Byte), "t0", System.Data.DataRowVersion.Current, Nothing))  $\mathbf{r}$   $\mathbf{r}$   $\mathbf{r}$   $\mathbf{r}$ 
	- 'OleDbSelectCommand1

 ' Me.OleDbSelectCommand1.CommandText = "SELECT [link(start)], [link(end)], [capacity(normal)], [capacity(disaster)], vl, "  $\&$   $\_$ 

"t0, 識別碼 FROM dbt"

 Me.OleDbSelectCommand1.Connection = Me.OleDbConnection1 '

'OleDbUpdateCommand1

 ' Me.OleDbUpdateCommand1.CommandText = "UPDATE dbt SET  $[\text{link}(\text{start})] = ?$ ,  $[\text{link}(\text{end})] = ?$ ,  $[\text{capacity}(\text{normal})] = ?$ ,  $[\text{capac} \& \_$ 

Tity(disaster)] = ?, vl = ?, t0 = ? WHERE (識別碼 = ?) AND (t0 = ? OR ? IS NULL AND  $"$  & \_

"t0 IS NULL)"

 Me.OleDbUpdateCommand1.Connection = Me.OleDbConnection1 Me.OleDbUpdateCommand1.Parameters.Add(New

- System.Data.OleDb.OleDbParameter("link(start)",
- System.Data.OleDb.OleDbType.Integer, 0,
- System.Data.ParameterDirection.Input, False, CType(10, Byte), CType(0,
- Byte), "link(start)", System.Data.DataRowVersion.Current, Nothing))
- Me.OleDbUpdateCommand1.Parameters.Add(New
- System.Data.OleDb.OleDbParameter("link(end)",
- System.Data.OleDb.OleDbType.Integer, 0,
- System.Data.ParameterDirection.Input, False, CType(10, Byte), CType(0,
- Byte), "link(end)", System.Data.DataRowVersion.Current, Nothing))
- Me.OleDbUpdateCommand1.Parameters.Add(New
- System.Data.OleDb.OleDbParameter("capacity(normal)",
- System.Data.OleDb.OleDbType.Integer, 0,

System.Data.ParameterDirection.Input, False, CType(10, Byte), CType(0,

- Byte), "capacity(normal)", System.Data.DataRowVersion.Current, Nothing))
- Me.OleDbUpdateCommand1.Parameters.Add(New
- System.Data.OleDb.OleDbParameter("capacity(disaster)",
- System.Data.OleDb.OleDbType.Integer, 0,
- System.Data.ParameterDirection.Input, False, CType(10, Byte), CType(0,
- Byte), "capacity(disaster)", System.Data.DataRowVersion.Current, Nothing)) Me.OleDbUpdateCommand1.Parameters.Add(New
- System.Data.OleDb.OleDbParameter("vl",
- System.Data.OleDb.OleDbType.Integer, 0,
- System.Data.ParameterDirection.Input, False, CType(10, Byte), CType(0,
- Byte), "vl", System.Data.DataRowVersion.Current, Nothing))
	- Me.OleDbUpdateCommand1.Parameters.Add(New
- System.Data.OleDb.OleDbParameter("t0",
- System.Data.OleDb.OleDbType.Decimal, 0,
- System.Data.ParameterDirection.Input, False, CType(18, Byte), CType(0,
- Byte), "t0", System.Data.DataRowVersion.Current, Nothing))
- Me.OleDbUpdateCommand1.Parameters.Add(New
- System.Data.OleDb.OleDbParameter("Original\_識別碼",
- System.Data.OleDb.OleDbType.Integer, 0,
- System.Data.ParameterDirection.Input, False, CType(10, Byte), CType(0,
- Byte), "識別碼", System.Data.DataRowVersion.Original, Nothing))
	- Me.OleDbUpdateCommand1.Parameters.Add(New
- System.Data.OleDb.OleDbParameter("Original\_t0",
- System.Data.OleDb.OleDbType.Decimal, 0,
- System.Data.ParameterDirection.Input, False, CType(18, Byte), CType(0,
- Byte), "t0", System.Data.DataRowVersion.Original, Nothing))
- Me.OleDbUpdateCommand1.Parameters.Add(New
- System.Data.OleDb.OleDbParameter("Original\_t01",
- System.Data.OleDb.OleDbType.Decimal, 0,
- System.Data.ParameterDirection.Input, False, CType(18, Byte), CType(0,
- Byte), "t0", System.Data.DataRowVersion.Original, Nothing))  $\mathbf{r}$   $\mathbf{r}$   $\mathbf{r}$   $\mathbf{r}$

'DataSet21

 ' Me.DataSet21.DataSetName = "DataSet2" Me.DataSet21.Locale = New System.Globalization.CultureInfo("zh-TW")

 $\mathcal{L}$  and  $\mathcal{L}$ 'DG1

 ' Me.DG1.AlternatingBackColor = System.Drawing.Color.Lavender Me.DG1.BackColor = System.Drawing.Color.WhiteSmoke Me.DG1.BackgroundColor = System.Drawing.Color.LightGray Me.DG1.BorderStyle = System.Windows.Forms.BorderStyle.None Me.DG1.CaptionBackColor = System.Drawing.Color.LightSteelBlue Me.DG1.CaptionForeColor = System.Drawing.Color.MidnightBlue Me.DG1.DataMember = "" Me.DG1.DataSource = Me.DataSet21.dbt Me.DG1.FlatMode = True Me.DG1.Font = New System.Drawing.Font("Tahoma", 8.0!) Me.DG1.ForeColor = System.Drawing.Color.MidnightBlue Me.DG1.GridLineColor = System.Drawing.Color.Gainsboro Me.DG1.GridLineStyle = System.Windows.Forms.DataGridLineStyle.None Me.DG1.HeaderBackColor = System.Drawing.Color.MidnightBlue Me.DG1.HeaderFont = New System.Drawing.Font("Tahoma", 8.0!, System.Drawing.FontStyle.Bold) Me.DG1.HeaderForeColor = System.Drawing.Color.WhiteSmoke Me.DG1.LinkColor = System.Drawing.Color.Teal Me.DG1.Location = New System.Drawing.Point(16, 32)  $Me.DG1.Name = "DG1"$  Me.DG1.ParentRowsBackColor = System.Drawing.Color.Gainsboro Me.DG1.ParentRowsForeColor = System.Drawing.Color.MidnightBlue Me.DG1.SelectionBackColor = System.Drawing.Color.CadetBlue Me.DG1.SelectionForeColor = System.Drawing.Color.WhiteSmoke Me.DG1.Size = New System.Drawing.Size(400, 224)

 $Me.DG1.TabIndex = 3$ '

'CBOXS

 ' Me.CBOXS.Font = New System.Drawing.Font("Aharoni", 12.0!, System.Drawing.FontStyle.Bold, System.Drawing.GraphicsUnit.Point, CType(177, Byte))

Me.CBOXS.Items.AddRange(New Object()  $\{$  "1", "2", "3", "4", "5", "6", "7", "8", "9", "10", "11", "12", "13", "14", "15", "16", "17", "18", "19", "20", "21", "22", "23", "24", "25", "26", "27", "28", "29", "30", "31", "32", "33", "34", "35", "36", "37", "38", "39", "40", "41", "42", "43", "44", "45", "46", "47", "48", "49", "50", "51", "52", "53", "54", "55", "56", "57", "58", "59", "60", "61", "62", "63", "64", "65", "66", "67", "68", "69", "70", "71", "72", "73", "74", "75", "76", "77", "78", "79"})

 Me.CBOXS.Location = New System.Drawing.Point(200, 96) Me.CBOXS.Name = "CBOXS" Me.CBOXS.Size = New System.Drawing.Size(121, 24) Me.CBOXS.TabIndex = 4 Me.CBOXS.Text = "CBOXS"

'CBOXE

'

 ' Me.CBOXE.Font = New System.Drawing.Font("Aharoni", 12.0!, System.Drawing.FontStyle.Bold, System.Drawing.GraphicsUnit.Point,  $CType(177, Byte)$ 

Me.CBOXE.Items.AddRange(New Object()  $\{$  "1", "2", "3", "4", "5", "6", "7", "8", "9", "10", "11", "12", "13", "14", "15", "16", "17", "18", "19", "20", "21", "22", "23", "24", "25", "26", "27", "28", "29", "30", "31", "32", "33", "34", "35", "36", "37", "38", "39", "40", "41", "42", "43", "44", "45", "46", "47", "48", "49", "50", "51", "52", "53", "54", "55", "56", "57", "58", "59", "60", "61", "62", "63", "64", "65", "66", "67", "68", "69", "70", "71", "72", "73", "74", "75", "76", "77", "78", "79"})

 $Me.CBOXE.Location = New System.Drawing.Point(328, 96)$  $Me.CBOXE.Name = "CBOXE"$  Me.CBOXE.Size = New System.Drawing.Size(121, 24) Me.CBOXE.TabIndex = 5 Me.CBOXE.Text = "CBOXE"

 ' 'PictureBox3

 ' Me.PictureBox3.BackColor = System.Drawing.Color.White Me.PictureBox3.BorderStyle = System.Windows.Forms.BorderStyle.Fixed3D  $Me.PictureBox3. Image =$ CType(resources.GetObject("PictureBox3.Image"), System.Drawing.Image)  $Me.PictureBox3. Location = New System. Drawing. Point(8, 24)$  $Me.PictureBox3.Name = "PictureBox3"$ Me.PictureBox3.Size = New System.Drawing.Size $(432, 40)$  Me.PictureBox3.SizeMode = System.Windows.Forms.PictureBoxSizeMode.StretchImage  $Me.PictureBox3.TabIndex = 15$  Me.PictureBox3.TabStop = False ' 'GroupBox1 ' Me.GroupBox1.Controls.Add(Me.Label19)

 Me.GroupBox1.Controls.Add(Me.BTNset) Me.GroupBox1.Controls.Add(Me.TXtv) Me.GroupBox1.Controls.Add(Me.TXtc)

- Appendix- 9 - -

 Me.GroupBox1.Controls.Add(Me.Label4) Me.GroupBox1.Controls.Add(Me.Label) Me.GroupBox1.Controls.Add(Me.LBvpije) Me.GroupBox1.Controls.Add(Me.LBc) Me.GroupBox1.Controls.Add(Me.LBmaxq) Me.GroupBox1.Controls.Add(Me.Label12) Me.GroupBox1.Controls.Add(Me.BTNreset) Me.GroupBox1.Controls.Add(Me.LBvpiji) Me.GroupBox1.Controls.Add(Me.LBs) Me.GroupBox1.Controls.Add(Me.LBvmn) Me.GroupBox1.Controls.Add(Me.TXvn) Me.GroupBox1.Controls.Add(Me.TXvm) Me.GroupBox1.Controls.Add(Me.Label7) Me.GroupBox1.Controls.Add(Me.Label6) Me.GroupBox1.Controls.Add(Me.BTNmaxq) Me.GroupBox1.Controls.Add(Me.BTNvmn) Me.GroupBox1.Controls.Add(Me.PictureBox1) Me.GroupBox1.Controls.Add(Me.LBstime) Me.GroupBox1.Controls.Add(Me.Label14) Me.GroupBox1.FlatStyle = System.Windows.Forms.FlatStyle.Popup  $Me.GroupBox1.Font = New System.Drawing.Font("Arial", 9.75!,$ System.Drawing.FontStyle.Bold, System.Drawing.GraphicsUnit.Point,  $CType(0, Byte)$  Me.GroupBox1.ForeColor = System.Drawing.Color.Blue  $Me.GroupBox1.Location = New System. Drawing. Point(24, 392)$  Me.GroupBox1.Name = "GroupBox1" Me.GroupBox1.Size = New System.Drawing.Size(400, 288)  $Me.GroupBox1.TabIndex = 17$  $Me.GroupBox1.TabStop=False$  $Me.GroupBox1.Text = "Upper Level Problem"$  ' 1896 'Label19 ' Me.Label19.BorderStyle = 1 System.Windows.Forms.BorderStyle.Fixed3D Me.Label19.Location = New System.Drawing.Point $(352, 136)$  Me.Label19.Name = "Label19" Me.Label19.Size = New System.Drawing.Size(32, 23)  $Me.Label19.TabIndex = 25$  Me.Label19.Text = "Sec"  $Me.Label19.TextAlien =$ System.Drawing.ContentAlignment.MiddleCenter  $\mathbf{r}$   $\mathbf{r}$ 

 'BTNset '

 Me.BTNset.Location = New System.Drawing.Point(120, 160) Me.BTNset.Name = "BTNset" Me.BTNset.Size = New System.Drawing.Size(64, 24)  $Me.BTNset. TabIndex = 24$  Me.BTNset.Text = "Set" '

'TXtv

 ' Me.TXtv.Location = New System.Drawing.Point(120, 136) Me.TXtv.Name = "TXtv"  $Me.TXtv.Size = New System.Drawing.Size(64, 22)$ Me.TXtv.TabIndex =  $2\overline{3}$  $Me.TXtv.Text = "$ 

- Appendix- 10 - -

 ' 'TXtc ' Me.TXtc.Location = New System.Drawing.Point(120, 104) Me.TXtc.Name = "TXtc" Me.TXtc.Size = New System.Drawing.Size(64, 22)  $Me.TXtc.TabIndex = 22$  $Me.TXtc.Text = "$  ' 'Label4 ' Me.Label4.BorderStyle = System.Windows.Forms.BorderStyle.Fixed3D Me.Label4.Location = New System.Drawing.Point $(16, 136)$  Me.Label4.Name = "Label4" Me.Label4.Size = New System.Drawing.Size(104, 23)  $Me.Label 4. TabIndex = 21$  Me.Label4.Text = "Total vehical" ' 'Label ' Me.Label.BorderStyle = System.Windows.Forms.BorderStyle.Fixed3D Me.Label.Location = New System.Drawing.Point $(16, 104)$  Me.Label.Name = "Label"  $Me.Label.Size = New System.Drawing.Size(104, 23)$  $Me.Label.TabIndex = 20$  Me.Label.Text = "Total Capacity" ' 'LBvpije ' Me.LBvpije.BackColor = System.Drawing.Color.FromArgb(CType(224, Byte), CType(224, Byte),  $CType(224, Byte)$  $Me.LB$ vpije.BorderStyle = System.Windows.Forms.BorderStyle.Fixed3D Me.LBvpije.Font = New System.Drawing.Font("Arial Rounded MT Bold", 12.0!, System.Drawing.FontStyle.Regular, System.Drawing.GraphicsUnit.Point, CType(0, Byte))  $M$ e.L $\bar{B}$ vpije.ForeColor = System.Drawing.Color.Blue Me.LBvpije.Location = New System.Drawing.Point(280, 200) Me.LBvpije.Name = "LBvpije" Me.LBvpije.Size = New System.Drawing.Size $(104, 23)$  $Me.LBvpije.TabIndex = 19$  $Me.LBvpije.TextAlign =$ System.Drawing.ContentAlignment.MiddleCenter  $\mathbf{r}$   $\mathbf{r}$  'LBc ' Me.LBc.BackColor = System.Drawing.Color.FromArgb(CType(224, Byte), CType(224, Byte), CType(224, Byte))  $\text{Me.LBc.BorderStyle} =$ System.Windows.Forms.BorderStyle.Fixed3D Me.LBc.Font = New System.Drawing.Font("Arial Rounded MT Bold", 12.0!, System.Drawing.FontStyle.Regular, System.Drawing.GraphicsUnit.Point, CType(0, Byte)) Me.LBc.ForeColor = System.Drawing.Color.Blue Me.LBc.Location = New System.Drawing.Point(200, 200)

- Appendix- 11 - -

 Me.LBc.Name = "LBc"  $Me.LBc.Size = New System.Drawing.Size(80, 23)$  $Me.LBc.TabIndex = 18$  $Me.LBc.Text = "(Vpij)E"$  $Me.LBc.Text{Align} =$ System.Drawing.ContentAlignment.MiddleCenter  $\mathcal{L}$  and  $\mathcal{L}$ 

'LBmaxq

 ' Me.LBmaxq.BackColor = System.Drawing.Color.FromArgb(CType(224, Byte), CType(224, Byte),  $CType(224, Byte)$  $Me.LBmaxq.BorderStyle =$ System.Windows.Forms.BorderStyle.Fixed3D Me.LBmaxq.Font = New System.Drawing.Font("Arial Rounded MT Bold", 12.0!, System.Drawing.FontStyle.Regular, System.Drawing.GraphicsUnit.Point, CType(0, Byte)) Me.L $\bar{B}$ maxq.Location = New System.Drawing.Point(280, 232) Me.LBmaxq.Name = "LBmaxq"  $Me.LBmax<sub>q</sub>.Size = New System.Drawing.Size(104, 23)$  $Me.LBmaxq.TabIndex = 17$  $Me.LBmaxq.Text{align}$ System.Drawing.ContentAlignment.MiddleCenter  $\mathcal{L}$  and  $\mathcal{L}$ 

'Label12

متقللتين

 ' Me.Label12.BackColor = System.Drawing.Color.FromArgb(CType(224, Byte), CType(224, Byte),  $CType(224, Byte)$  $Me.Labe112.BorderStyle =$ System.Windows.Forms.BorderStyle.Fixed3D  $M$ e.Label12.Font = New System.Drawing.Font("Arial Rounded MT Bold", 12.0!, System.Drawing.FontStyle.Regular, System.Drawing.GraphicsUnit.Point, CType(0, Byte)) Me.Label12.ForeColor = System.Drawing.Color.Red Me.Label12.Location = New System.Drawing.Point(200, 232)  $Me.Label12.Name = "Label12"$  Me.Label12.Size = New System.Drawing.Size(80, 24)  $Me.Label12.TabIndex = 16$  Me.Label12.Text = "MaxQ"  $Me.Label12.TextAlien =$ System.Drawing.ContentAlignment.MiddleCenter  $\mathbf{r}$   $\mathbf{r}$  'BTNreset ' Me.BTNreset.BackColor = System.Drawing.Color.White Me.BTNreset.FlatStyle = System.Windows.Forms.FlatStyle.Popup  $Me.BTN$ reset.Font = New System.Drawing.Font("Arial Rounded MT Bold", 12.0!, System.Drawing.FontStyle.Regular, System.Drawing.GraphicsUnit.Point, CType(0, Byte)) Me.BTNreset.ForeColor = System.Drawing.Color.Blue Me.BTNreset.Location = New System.Drawing.Point(296, 104) Me.BTNreset.Name = "BTNreset" Me.BTNreset.Size = New System.Drawing.Size(88, 23)  $Me.BTN$ reset.TabIndex =  $15$  Me.BTNreset.Text = "Reset" ' 'LBvpiji

- Appendix- 12 - -

 ' Me.LBvpiji.BackColor = System.Drawing.Color.FromArgb(CType(224, Byte), CType(224, Byte),  $CType(224, Byte)$  $Me.LBvpiji.BorderStyle =$ System.Windows.Forms.BorderStyle.Fixed3D Me.LBvpiji.Font = New System.Drawing.Font("Arial Rounded MT Bold", 12.0!, System.Drawing.FontStyle.Regular, System.Drawing.GraphicsUnit.Point, CType(0, Byte)) Me.LBvpiji.Location = New System.Drawing.Point $(280, 168)$  $Me.LBvpiji.Name = "LBvpiji"$ Me.LBvpiji.Size = New System.Drawing.Size $(104, 23)$  $Me.LBvpiji.TabIndex = 14$  $Me.LBvpiji.TextAlign =$ 

System.Drawing.ContentAlignment.MiddleCenter

 $\mathcal{L}$  and  $\mathcal{L}$ 'LBs

 ' Me.LBs.BackColor = System.Drawing.Color.FromArgb(CType(224, Byte), CType(224, Byte), CType(224, Byte))

Me.LBs.BorderStyle =

System.Windows.Forms.BorderStyle.Fixed3D

 $M$ e.LBs.Font = New System.Drawing.Font("Arial Rounded MT Bold", 12.0!, System.Drawing.FontStyle.Regular,

System.Drawing.GraphicsUnit.Point, CType(0, Byte))

 $Me.LBs.ForeColor = System.Drawing. Color. Blue$ 

Me.LBs.Location = New System.Drawing.Point(200, 168)

 $Me.LBs.Name = "LBs"$ 

Me.LBs.Size = New System.Drawing.Size(80, 23)

 $Me.LBs.TabIndex = 13$ 

Me.LBs. Text = "(Vpij)I"

 $Me.LBs.Text{Align} =$ 

System.Drawing.ContentAlignment.MiddleCenter  $\mathbf{r}$   $\mathbf{r}$ 

'LBvmn

 ' Me.LBvmn.BackColor = System.Drawing.Color.FromArgb(CType(224, Byte), CType(224, Byte),

 $CType(224, Byfe)$ 

 $Me.LBvmn.BorderStyle =$ 

System.Windows.Forms.BorderStyle.Fixed3D

 Me.LBvmn.Font = New System.Drawing.Font("Arial Rounded MT Bold", 12.0!, System.Drawing.FontStyle.Regular,

System.Drawing.GraphicsUnit.Point, CType(0, Byte))

 $M$ e.L $\bar{B}$ vmn.ForeColor = System.Drawing.Color.Maroon

Me.LBvmn.Location = New System.Drawing.Point(104, 256)

 $Me.LBvmn.Name = "LBvmn"$ 

 $Me.LBvmn.Size = New System.Drawing.Size(80, 24)$ 

 $Me.LBvmn.TabIndex = 11$ 

 $Me.LBvmn.Text{align} =$ 

System.Drawing.ContentAlignment.MiddleCenter  $\mathbf{r}$ 

'TXvn

 ' Me.TXvn.BackColor = System.Drawing.Color.White Me.TXvn.Font = New System.Drawing.Font("Arial Rounded MT Bold", 12.0!, System.Drawing.FontStyle.Regular, System.Drawing.GraphicsUnit.Point, CType(0, Byte))

- Appendix- 13 - -

 Me.TXvn.ForeColor = System.Drawing.Color.Red Me.TXvn.Location = New System.Drawing.Point(104, 224) Me.TXvn.Name = "TXvn" Me.TXvn.Size = New System.Drawing.Size(80, 26)  $Me.TXvn.TabIndex = 9$  $Me.TXvn.Text = "600"$  $Me.TXvn.Text{align} =$ System.Windows.Forms.HorizontalAlignment.Center  $\mathcal{L}$  and  $\mathcal{L}$  'TXvm ' Me.TXvm.BackColor = System.Drawing.Color.FromArgb(CType(224, Byte), CType(224, Byte),  $CType(224, Byte)$  $Me.\overline{T}Xvm.BorderStyle =$ System.Windows.Forms.BorderStyle.Fixed3D  $M$ e.TXvm.Font = New Šystem.Drawing.Font ("Arial Rounded MT Bold", 12.0!, System.Drawing.FontStyle.Regular, System.Drawing.GraphicsUnit.Point, CType(0, Byte)) Me.TXvm.ForeColor = System.Drawing.Color.Blue Me.TXvm.Location = New System.Drawing.Point(104, 192) Me.TXvm.Name = "TXvm" Me.TXvm.Size = New System.Drawing.Size(80, 23) Me.TXvm.TabIndex = 8  $Me.TXvm.Text = "0"$  $Me.TXvm.Text{align}$ <br>maxim.TextAlign = System.Drawing.ContentAlignment.MiddleCenter  $\mathbf{r}$   $\mathbf{r}$ HEID) 'Label7 ' Me.Label7.BackColor = System.Drawing.Color.Gainsboro Me.Label7.BorderStyle = System.Windows.Forms.BorderStyle.Fixed3D Me.Label7.Font = New System.Drawing.Font("Arial Rounded MT Bold", 12.0!, System.Drawing.FontStyle.Regular, System.Drawing.GraphicsUnit.Point, CType(0, Byte))  $M$ e.Label7.ForeColor = System.Drawing.Color.Blue Me.Label7.Location = New System.Drawing.Point(16, 224) Me.Label7.Name = "Label7" Me.Label7.Size = New System.Drawing.Size(96, 24) Me.Label7.TabIndex = 7 Me.Label7.Text = "Each (Vn)"  $Me.Label 7. Text A lign =$ System.Drawing.ContentAlignment.MiddleCenter  $\mathbf{r}$   $\mathbf{r}$  'Label6 ' Me.Label6.BackColor = System.Drawing.Color.FromArgb(CType(224, Byte), CType(224, Byte), CType(224, Byte)) Me.Label6.BorderStyle = System.Windows.Forms.BorderStyle.Fixed3D Me.Label6.Font = New System.Drawing.Font("Arial Rounded MT Bold", 12.0!, System.Drawing.FontStyle.Regular, System.Drawing.GraphicsUnit.Point, CType(0, Byte)) Me.Label6.ForeColor = System.Drawing.Color.Blue Me.Label6.Location = New System.Drawing.Point(16, 192) Me.Label6.Name = "Label6" - Appendix- 14 - -

 Me.Label6.Size = New System.Drawing.Size(96, 24)  $Me.Label 6. TabIndex = 6$  Me.Label6.Text = "Each (Vm)"  $Me.Label 6. Text A lign =$ System.Drawing.ContentAlignment.MiddleCenter  $\mathcal{L}$  and  $\mathcal{L}$ 

'BTNmaxq

 ' Me.BTNmaxq.BackColor = System.Drawing.Color.FromArgb(CType(224, Byte), CType(224, Byte),  $CType(224, Byte)$  $M_e$ .BTNmaxq.Font = New System.Drawing.Font ("Arial Rounded" MT Bold", 11.25!, System.Drawing.FontStyle.Regular, System.Drawing.GraphicsUnit.Point, CType(0, Byte)) Me.BTNmaxq.ForeColor = System.Drawing.Color.Red Me.BTNmaxq.Location = New System.Drawing.Point(200, 104) Me.BTNmaxq.Name = "BTNmaxq" Me.BTNmaxq.Size = New System.Drawing.Size(104, 24)  $Me.BTNmaxq.TabIndex = 4$  $Me.BTNmaxq.Text = "Show MaxQ"$  ' 'BTNvmn ' Me.BTNvmn.BackColor = System.Drawing.Color.FromArgb(CType(224, Byte), CType(224, Byte), CType(224, Byte)) Me.BTNvmn.Font = New System.Drawing.Font("Arial Rounded MT Bold", 12.0!, System.Drawing.FontStyle.Regular, System.Drawing.GraphicsUnit.Point, CType(0, Byte))  $M_e$ .BTNvmn.ForeColor = System.Drawing.Color.Blue Me.BTNvmn.Location = New System.Drawing.Point $(16, 256)$  Me.BTNvmn.Name = "BTNvmn"  $Me.BTNvmn.Size = New System.Drawing.Size(88, 23)$  $Me.BTNvmn.TabIndex = 4$  $Me.BTNvmn.Text = "Vmn"$  ' 'PictureBox1 ' Me.PictureBox1.BackColor = System.Drawing.Color.White Me.PictureBox1.BorderStyle = System.Windows.Forms.BorderStyle.Fixed3D Me.PictureBox1.Image = CType(resources.GetObject("PictureBox1.Image"), System.Drawing.Image) Me.PictureBox1.Location = New System.Drawing.Point( $\overline{16}$ , 32)  $Me.PictureBox1.Name = "PictureBox1"$  $Me.PictureBox1.Size = New System.Drawing.Size(368, 56)$  $Me.PictureBox1.TabIndex = 2$  Me.PictureBox1.TabStop = False ' 'LBstime ' Me.LBstime.BackColor = System.Drawing.Color.FromArgb(CType(224, Byte), CType(224, Byte),  $CType(224, Byte)$  Me.LBstime.BorderStyle = System.Windows.Forms.BorderStyle.Fixed3D Me.LBstime.Font = New System.Drawing.Font("Arial", 8.25!,

System.Drawing.FontStyle.Bold, System.Drawing.GraphicsUnit.Point,

- Appendix- 16 - - CType(0, Byte)) Me.LBstime.ForeColor = System.Drawing.Color.Red Me.LBstime.Location = New System.Drawing.Point(296, 136) Me.LBstime.Name = "LBstime" Me.LBstime.Size = New System.Drawing.Size(56, 24)  $Me.LB$ stime.TabIndex = 8 Me.LBstime.TextAlign = System.Drawing.ContentAlignment.MiddleCenter  $\mathcal{L}$  and  $\mathcal{L}$  'Label14 ' Me.Label14.BackColor = System.Drawing.Color.White Me.Label14.BorderStyle = System.Windows.Forms.BorderStyle.Fixed3D Me.Label14.Font = New System.Drawing.Font("Arial", 11.25!, System.Drawing.FontStyle.Bold, System.Drawing.GraphicsUnit.Point,  $\text{CType}(0, \text{Byte})$  $M_e$ .  $\text{M}_e$ .  $\text{L}_e$  abel14. ForeColor = System. Drawing. Color. Blue Me.Label14.Location = New System.Drawing.Point(200, 136)  $Me.Label14.Name = "Label14"$  Me.Label14.Size = New System.Drawing.Size(96, 24)  $Me.Label14.TabIndex = 7$  Me.Label14.Text = "Count time" Me.Label14.TextAlign = System.Drawing.ContentAlignment.MiddleCenter  $\mathcal{L}$  and  $\mathcal{L}$  'PictureBox2 ' Me.PictureBox2.BackColor = System.Drawing.Color.White Me.PictureBox2.BorderStyle = System.Windows.Forms.BorderStyle.Fixed3D  $Me.PictureBox2. Image =$ CType(resources.GetObject("PictureBox2.Image"), System.Drawing.Image) Me.PictureBox2.Location = New System.Drawing.Point( $\delta$ , 72)  $Me.PictureBox2.Name = "PictureBox2"$  Me.PictureBox2.Size = New System.Drawing.Size(184, 40) Me.PictureBox2.SizeMode = System.Windows.Forms.PictureBoxSizeMode.StretchImage  $\text{Me.PictureBox2.TabIndex} = 18$ Me.PictureBox2.TabStop = False ' 'GroupBox2 ' Me.GroupBox2.Controls.Add(Me.LBtime) Me.GroupBox2.Controls.Add(Me.LB) Me.GroupBox2.Controls.Add(Me.LBOXpath) Me.GroupBox2.Controls.Add(Me.LBmin) Me.GroupBox2.Controls.Add(Me.Label15) Me.GroupBox2.Controls.Add(Me.BTNgagraph) Me.GroupBox2.Controls.Add(Me.Label10) Me.GroupBox2.Controls.Add(Me.Label9) Me.GroupBox2.Controls.Add(Me.BTNgapath) Me.GroupBox2.Controls.Add(Me.PictureBox3) Me.GroupBox2.Controls.Add(Me.CBOXS) Me.GroupBox2.Controls.Add(Me.CBOXE) Me.GroupBox2.Controls.Add(Me.PictureBox2) Me.GroupBox2.Controls.Add(Me.Button3) Me.GroupBox2.Font = New System.Drawing.Font("Aharoni", 9.75!,

System.Drawing.FontStyle.Bold, System.Drawing.GraphicsUnit.Point,  $CType(177, Byte)$  Me.GroupBox2.ForeColor = System.Drawing.Color.Blue Me.GroupBox2.Location = New System.Drawing.Point(440, 432)  $Me.GroupBox2.Name = "GroupBox2"$  Me.GroupBox2.Size = New System.Drawing.Size(568, 248)  $Me.GroupBox2.TabIndex = 19$  $Me.GroupBox2.TabStop = False$  $Me.GroupBox2.Text = "Low Level Problem"$  ' 'LBtime ' Me.LBtime.BorderStyle = System.Windows.Forms.BorderStyle.Fixed3D Me.LBtime.Location =  $New$  System.Drawing.Point(448, 104) Me.LBtime.Name = "LBtime" Me.LBtime.Size = New System.Drawing.Size(112, 23) Me.LBtime.TabIndex  $= 27$  ' 'LB ' Me.LB.BackColor = System.Drawing.Color.White Me.LB.BorderStyle = System.Windows.Forms.BorderStyle.Fixed3D Me.LB.Location = New System.Drawing.Point(448, 80) Me.LB.Name = "LB" Me.LB.Size = New System.Drawing.Size(112, 24)  $Me.LB.TabIndex = 26$  $Me.LB.Text = "Count time (Sec)"$  $Me.LB.Text{align} =$ System.Drawing.ContentAlignment.MiddleCenter  $\mathbf{r}$   $\mathbf{r}$ **X** 1896 'LBOXpath ' Me.LBOXpath.ForeColor = System.Drawing.SystemColors.HotTrack  $Me.LBOX$ path.HorizontalExtent = 2000 Me.LBOXpath.HorizontalScrollbar = True Me.LBOXpath.Location = New System.Drawing.Point(8, 152) Me.LBOXpath.Name = "LBOXpath"  $Me.LBOX path.ScrollAlwaysVisible = True$  $Me.LBOX path.Size = New System.Drawing.Size(432, 69)$  $Me.LBOX$  path. TabIndex =  $25$  ' 'LBmin ' Me.LBmin.BackColor = System.Drawing.Color.FromArgb(CType(224, Byte), CType(224, Byte),  $CType(224, Byte)$  Me.LBmin.BorderStyle = System.Windows.Forms.BorderStyle.Fixed3D Me.LBmin.Font = New System.Drawing.Font("Arial", 8.25!, System.Drawing.FontStyle.Bold, System.Drawing.GraphicsUnit.Point,  $CType(0, Byte)$  Me.LBmin.ForeColor = System.Drawing.Color.Blue Me.LBmin.Location = New System.Drawing.Point(448, 48) Me.LBmin.Name = "LBmin" Me.LBmin.Size = New System.Drawing.Size(112, 24) Me.LBmin.TabIndex  $= 24$ - Appendix- 17 - -

 Me.LBmin.TextAlign = System.Drawing.ContentAlignment.MiddleCenter  $\mathcal{L}$  and  $\mathcal{L}$ 

'Label15

 ' Me.Label15.BackColor = System.Drawing.Color.White Me.Label15.BorderStyle = System.Windows.Forms.BorderStyle.Fixed3D  $M$ e.Label15.ForeColor = System.Drawing.Color.Blue Me.Label15.Location = New System.Drawing.Point(448, 24)  $Me.Label15.Name = "Label15"$  Me.Label15.Size = New System.Drawing.Size(112, 24)  $Me.Label15. TabIndex = 23$  Me.Label15.Text = "Min time (min)"  $Me.Label15.TextAlign =$ System.Drawing.ContentAlignment.MiddleCenter

 $\mathcal{L}$  and  $\mathcal{L}$ 'BTNgagraph

 ' Me.BTNgagraph.ForeColor = System.Drawing.Color.Red Me.BTNgagraph.Location = New System.Drawing.Point(328, 120) Me.BTNgagraph.Name = "BTNgagraph" Me.BTNgagraph.Size = New System.Drawing.Size(120, 24)  $Me.BTN$ gagraph.TabIndex =  $2\overline{2}$  Me.BTNgagraph.Text = "GAgraph" '

'Label10

 ' Me.Label10.BorderStyle = System.Windows.Forms.BorderStyle.Fixed3D Me.Label10.Font =  $New System.Drawing.Font("Arial", 9.75!,$ System.Drawing.FontStyle.Bold, System.Drawing.GraphicsUnit.Point,  $CType(0, Byte)$  Me.Label10.ForeColor = System.Drawing.Color.Red Me.Label10.Location = New System.Drawing.Point(328, 72)  $Me.Label10.Name = "Label10"$  Me.Label10.Size = New System.Drawing.Size(120, 23)  $Me.Label10.Tablndex = 21$ 

Me.Label10.Text = "End Point"

 $Me.Label10.TextAlign =$ 

System.Drawing.ContentAlignment.MiddleCenter  $\mathbf{r}$   $\mathbf{r}$ 

'Label9

 ' Me.Label9.BorderStyle = System.Windows.Forms.BorderStyle.Fixed3D Me.Label9.Font = New System.Drawing.Font("Arial", 9.75!, System.Drawing.FontStyle.Bold, System.Drawing.GraphicsUnit.Point,  $CType(0, Byte)$  Me.Label9.ForeColor = System.Drawing.Color.Blue Me.Label9.Location = New System.Drawing.Point(200, 72) Me.Label9.Name = "Label9" Me.Label9.Size = New System.Drawing.Size(120, 23)  $Me.Label 9. TabIndex = 20$  Me.Label9.Text = "Start Point"  $Me.Label9. TextAlign =$ 

System.Drawing.ContentAlignment.MiddleCenter  $\mathbf{r}$ 

'BTNgapath

```
 ' 
         Me.BTNgapath.Location = New System.Drawing.Point(200, 120) 
         Me.BTNgapath.Name = "BTNgapath" 
        Me.BTNgapath.Size = New System.Drawing.Size(120, 24)
        Me.BTNgapath.TabIndex = 19
        Me.BTNgapath.Text = "GApath"
 '
```
 'Button3 '

 Me.Button3.ForeColor = System.Drawing.Color.Red Me.Button3.Location = New System.Drawing.Point(456, 192) Me.Button3.Name = "Button3" Me.Button3.Size = New System.Drawing.Size $(96, 24)$ Me.Button3.TabIndex =  $25$  Me.Button3.Text = "Return" '

'GBOXgraph

 ' Me.GBOXgraph.Controls.Add(Me.Button5) Me.GBOXgraph.Controls.Add(Me.Button4) Me.GBOXgraph.Controls.Add(Me.Label11) Me.GBOXgraph.Controls.Add(Me.BTNsmaxq) Me.GBOXgraph.Controls.Add(Me.Label18) Me.GBOXgraph.Controls.Add(Me.BTNdisaster) Me.GBOXgraph.Controls.Add(Me.Label17) Me.GBOXgraph.Font = New System.Drawing.Font("Arial", 9.75!, System.Drawing.FontStyle.Bold, System.Drawing.GraphicsUnit.Point,  $CType(0, Byte)$  $M_e$ .GBOXgraph.ForeColor = System.Drawing.Color.Blue Me.GBOXgraph.Location = New System.Drawing.Point(440, 272) Me.GBOXgraph.Name = "GBOXgraph" Me.GBOXgraph.Size = New System.Drawing.Size(568, 152)  $Me.GBOX\overline{g}$ raph.TabIndex = 20 Me.GBOXgraph.TabStop = False  $Me.GBOX\widetilde{graph}.Text = "Statistical Graph"$  ' 'Button4 ' Me.Button4.BackColor = System.Drawing.SystemColors.ActiveCaptionText Me.Button4.Location = New System.Drawing.Point(296, 96)

Me.Button4.Name = "Button4"

Me.Button4.Size = New System.Drawing.Size(80, 23)

Me.Button4.TabIndex = 7

 $Me.Button4.Text = "Graph"$ '

'Label11

- Appendix- 19 - - '  $Me.Label11.BackColor =$ System.Drawing.SystemColors.ActiveCaptionText Me.Label11.BorderStyle = System.Windows.Forms.BorderStyle.Fixed3D Me.Label11.Location = New System.Drawing.Point $(16, 96)$  $Me.Label11.Name = "Label11"$  Me.Label11.Size = New System.Drawing.Size(232, 23)  $Me.Label11.TablIndex = 6$ Me.Label11.Text = "3.Variables Effect result graph"

 ' 'BTNsmaxq

 ' Me.BTNsmaxq.BackColor = System.Drawing.Color.Yellow  $Me.BTNsmaxq. Location = New System. Drawing. Point(296, 64)$  Me.BTNsmaxq.Name = "BTNsmaxq"  $Me.BTNsmaxq.Size = New System.Drawing.Size(80, 23)$  $Me.BTNs$ maxq.TabIndex = 5  $Me.BTNsmaxq.Text = "MaxQ"$ 

 ' 'Label18

 ' Me.Label18.BackColor = System.Drawing.Color.Yellow Me.Label18.BorderStyle =

System.Windows.Forms.BorderStyle.Fixed3D

Me.Label18.Font = New System.Drawing.Font("Arial",  $9.75!$ , System.Drawing.FontStyle.Bold, System.Drawing.GraphicsUnit.Point,  $CType(0, Byte)$ 

Me.Label18.ForeColor = System.Drawing.Color.Navy

Me.Label18.Location = New System.Drawing.Point $(16, 64)$ Me.Label18.Name = "Label18"

Me.Label18.Size = New System.Drawing.Size(232, 23)

 $Me.Label18.TabIndex = 4$ 

Me.Label18.Text = "2.MaxQ Control \_Emergency Add"

 $Me.Label18.Text{align} =$ 

System.Drawing.ContentAlignment.MiddleLeft  $\mathbf{r}$ 

 'BTNdisaster '

Me.BTNdisaster.BackColor = System.Drawing.Color.White

Me.BTNdisaster.Font = New System.Drawing.Font("Arial", 9.75!, System.Drawing.FontStyle.Bold, System.Drawing.GraphicsUnit.Point,  $CType(0, Byte)$ 

Me.BTNdisaster.ForeColor = System.Drawing.Color.Blue

Me.BTNdisaster.Location = New System.Drawing.Point(296, 32)

Me.BTNdisaster.Name = "BTNdisaster"

Me.BTNdisaster.Size = New System.Drawing.Size(80, 23)

 $Me.BTNdisaster.TabIndex = 3$ 

 Me.BTNdisaster.Text = "Disaster" '

'Label17

 ' Me.Label17.BackColor = System.Drawing.Color.White Me.Label17.BorderStyle =

System.Windows.Forms.BorderStyle.Fixed3D

 Me.Label17.Font = New System.Drawing.Font("Arial", 9.75!, System.Drawing.FontStyle.Bold, System.Drawing.GraphicsUnit.Point,  $CType(0, Byte)$ 

Me.Label17.ForeColor = System.Drawing.Color.Blue

Me.Label17.Location = New System.Drawing.Point(16, 32)

Me.Label17.Name = "Label17"

Me.Label17.Size = New System.Drawing.Size(232, 24)

 $Me.Label17.TabIndex = 2$ 

Me.Label17.Text = "1.Trffic and capacity after Disaster"

 $Me.Label17.TextAlign =$ 

System.Drawing.ContentAlignment.MiddleLeft  $\mathbf{r}$ 

 ' Me.DG2.AlternatingBackColor = System.Drawing.Color.Lavender Me.DG2.BackColor = System.Drawing.Color.WhiteSmoke Me.DG2.BackgroundColor = System.Drawing.Color.LightGray Me.DG2.BorderStyle = System.Windows.Forms.BorderStyle.None Me.DG2.CaptionBackColor = System.Drawing.Color.LightSteelBlue Me.DG2.CaptionForeColor = System.Drawing.Color.MidnightBlue Me.DG2.DataMember = "" Me.DG2.DataSource = Me.DataSet31.ga Me.DG2.FlatMode = True Me.DG2.Font = New System.Drawing.Font("Tahoma", 8.0!)  $Me.DG2.$  ForeColor = System. Drawing. Color. MidnightBlue Me.DG2.GridLineColor = System.Drawing.Color.Gainsboro Me.DG2.GridLineStyle = System.Windows.Forms.DataGridLineStyle.None Me.DG2.HeaderBackColor = System.Drawing.Color.MidnightBlue Me.DG2.HeaderFont = New System.Drawing.Font("Tahoma", 8.0!, System.Drawing.FontStyle.Bold)  $M$ e.DG2.HeaderForeColor = System.Drawing.Color.WhiteSmoke Me.DG2.LinkColor = System.Drawing.Color.Teal Me.DG2.Location = New System.Drawing.Point(440, 32) Me.DG2.Name = "DG2" Me.DG2.ParentRowsBackColor = System.Drawing.Color.Gainsboro Me.DG2.ParentRowsForeColor = System.Drawing.Color.MidnightBlue  $M_e$ .DG2.SelectionBackColor = System.Drawing.Color.CadetBlue Me.DG2.SelectionForeColor = System.Drawing.Color.WhiteSmoke  $Me.DG2.Size = New System.Drawing.Size(560, 224)$  $Me.DG2.$ TabIndex  $= 21$  ' 'DataSet31 1896 ' Me.DataSet31.DataSetName = "DataSet3"  $Me.DataSet31.Locale = New 11$ System.Globalization.CultureInfo("zh-TW")  $\mathbf{r}$   $\mathbf{r}$  'OleDbDataAdapter2 ' Me.OleDbDataAdapter2.DeleteCommand = Me.OleDbDeleteCommand2 Me.OleDbDataAdapter2.InsertCommand = Me.OleDbInsertCommand2 Me.OleDbDataAdapter2.SelectCommand = Me.OleDbSelectCommand2 Me.OleDbDataAdapter2.TableMappings.AddRange(New System.Data.Common.DataTableMapping() {New System.Data.Common.DataTableMapping("Table", "ga", New System.Data.Common.DataColumnMapping() {New System.Data.Common.DataColumnMapping("generation", "generation"), New System.Data.Common.DataColumnMapping("group", "group"), New System.Data.Common.DataColumnMapping("vpiji", "vpiji"), New System.Data.Common.DataColumnMapping("vpije", "vpije"), New System.Data.Common.DataColumnMapping("vmn", "vmn"), New System.Data.Common.DataColumnMapping("maxq", "maxq"), New System.Data.Common.DataColumnMapping("識別碼", "識別碼")})}) Me.OleDbDataAdapter2.UpdateCommand = Me.OleDbUpdateCommand2 '

'OleDbDeleteCommand2

 ' Me.OleDbDeleteCommand2.CommandText = "DELETE FROM ga WHERE  $(\mathbb{R})^n$  = ?)"

 Me.OleDbDeleteCommand2.Connection = Me.OleDbConnection2 Me.OleDbDeleteCommand2.Parameters.Add(New

System.Data.OleDb.OleDbParameter("Original\_識別碼",

System.Data.OleDb.OleDbType.Integer, 0,

System.Data.ParameterDirection.Input, False, CType(10, Byte), CType(0,

Byte), "識別碼", System.Data.DataRowVersion.Original, Nothing)) '

 'OleDbConnection2 '

 Me.OleDbConnection2.ConnectionString = "Provider=Microsoft.Jet.OLEDB.4.0;Password="""";User ID=Admin;Data Source=D:\二階規劃模式分" & \_

"派地震災區緊急救援車輛

\WindowsApplication1\db3.mdb;Mode=Share Deny None;Extended Properties"  $\&$  \_

"="""";Jet OLEDB:System database="""";Jet OLEDB:Registry Path="""";Jet OLEDB:Database P" & \_

Path="""";Jet OLEDB:Database P" &<br>"assword="""";Jet OLEDB:Engine Type=5;Jet OLEDB:Database Locking Mode=1; Jet OLEDB:  $G'' \&$ 

 "lobal Partial Bulk Ops=2;Jet OLEDB:Global Bulk Transactions=1;Jet OLEDB:New Data" &

 "base Password="""";Jet OLEDB:Create System Database=False;Jet OLEDB:Encrypt Databa" & \_

 "se=False;Jet OLEDB:Don't Copy Locale on Compact=False;Jet OLEDB:Compact Without " $\&$ 

"Replica Repair=False;Jet OLEDB:SFP=False"

 ' 'OleDbInsertCommand2

 ' Me.OleDbInsertCommand2.CommandText = "INSERT INTO ga(generation, [group], vpiji, vpije, vmn, maxq) VALUES (?, ?, ?, ?, " & \_  $"?\, \dot{?})$ 

Me.OleDbInsertCommand2.Connection = Me.OleDbConnection2

- Me.OleDbInsertCommand2.Parameters.Add(New
- System.Data.OleDb.OleDbParameter("generation",
- System.Data.OleDb.OleDbType.Integer, 0,
- System.Data.ParameterDirection.Input, False, CType(10, Byte), CType(0,
- Byte), "generation", System.Data.DataRowVersion.Current, Nothing))
- Me.OleDbInsertCommand2.Parameters.Add(New
- System.Data.OleDb.OleDbParameter("group",
- System.Data.OleDb.OleDbType.Integer, 0,

System.Data.ParameterDirection.Input, False, CType(10, Byte), CType(0,

Byte), "group", System.Data.DataRowVersion.Current, Nothing))

Me.OleDbInsertCommand2.Parameters.Add(New

- System.Data.OleDb.OleDbParameter("vpiji",
- System.Data.OleDb.OleDbType.Integer, 0,

System.Data.ParameterDirection.Input, False, CType(10, Byte), CType(0,

Byte), "vpiji", System.Data.DataRowVersion.Current, Nothing))

Me.OleDbInsertCommand2.Parameters.Add(New

- System.Data.OleDb.OleDbParameter("vpije",
- System.Data.OleDb.OleDbType.Integer, 0,

System.Data.ParameterDirection.Input, False, CType(10, Byte), CType(0,

Byte), "vpije", System.Data.DataRowVersion.Current, Nothing))

Me.OleDbInsertCommand2.Parameters.Add(New

- Appendix- 22 - -

System.Data.OleDb.OleDbParameter("vmn",

System.Data.OleDb.OleDbType.Integer, 0,

- System.Data.ParameterDirection.Input, False, CType(10, Byte), CType(0,
- Byte), "vmn", System.Data.DataRowVersion.Current, Nothing))

Me.OleDbInsertCommand2.Parameters.Add(New

- System.Data.OleDb.OleDbParameter("maxq",
- System.Data.OleDb.OleDbType.Integer, 0,

System.Data.ParameterDirection.Input, False, CType(10, Byte), CType(0,

Byte), "maxq", System.Data.DataRowVersion.Current, Nothing))  $\mathcal{L}$   $\mathcal{L}$   $\mathcal{L}$ 

'OleDbSelectCommand2

 ' Me.OleDbSelectCommand2.CommandText = "SELECT generation, [group], vpiji, vpije, vmn, maxq, 識別碼 FROM ga"

Me.OleDbSelectCommand2.Connection = Me.OleDbConnection2 '

'OleDbUpdateCommand2

 ' Me.OleDbUpdateCommand2.CommandText = "UPDATE ga SET generation = ?, [group] = ?, vpiji = ?, vpije = ?, vmn = ?, maxq = "  $\&$ 

 $\tilde{C}$  and  $\tilde{C}$  where  $\tilde{C}$  (識別碼  $= ?$ )"

 Me.OleDbUpdateCommand2.Connection = Me.OleDbConnection2 Me.OleDbUpdateCommand2.Parameters.Add(New

System.Data.OleDb.OleDbParameter("generation",

System.Data.OleDb.OleDbType.Integer, 0,

System.Data.ParameterDirection.Input, False, CType(10, Byte), CType(0,

Byte), "generation", System.Data.DataRowVersion.Current, Nothing))

Me.OleDbUpdateCommand2.Parameters.Add(New

System.Data.OleDb.OleDbParameter("group",

System.Data.OleDb.OleDbType.Integer, 0,

System.Data.ParameterDirection.Input, False, CType(10, Byte), CType(0,

Byte), "group", System.Data.DataRowVersion.Current, Nothing))

Me.OleDbUpdateCommand2.Parameters.Add(New

- System.Data.OleDb.OleDbParameter("vpiji",
- System.Data.OleDb.OleDbType.Integer, 0,

System.Data.ParameterDirection.Input, False, CType(10, Byte), CType(0,

Byte), "vpiji", System.Data.DataRowVersion.Current, Nothing))

- Me.OleDbUpdateCommand2.Parameters.Add(New
- System.Data.OleDb.OleDbParameter("vpije",
- System.Data.OleDb.OleDbType.Integer, 0,
- System.Data.ParameterDirection.Input, False, CType(10, Byte), CType(0,
- Byte), "vpije", System.Data.DataRowVersion.Current, Nothing))

Me.OleDbUpdateCommand2.Parameters.Add(New

- System.Data.OleDb.OleDbParameter("vmn",
- System.Data.OleDb.OleDbType.Integer, 0,

System.Data.ParameterDirection.Input, False, CType(10, Byte), CType(0,

Byte), "vmn", System.Data.DataRowVersion.Current, Nothing))

Me.OleDbUpdateCommand2.Parameters.Add(New

System.Data.OleDb.OleDbParameter("maxq",

System.Data.OleDb.OleDbType.Integer, 0,

System.Data.ParameterDirection.Input, False, CType(10, Byte), CType(0,

Byte), "maxq", System.Data.DataRowVersion.Current, Nothing))

- Me.OleDbUpdateCommand2.Parameters.Add(New
- System.Data.OleDb.OleDbParameter("Original\_識別碼",
- System.Data.OleDb.OleDbType.Integer, 0,

System.Data.ParameterDirection.Input, False, CType(10, Byte), CType(0,

Byte), "識別碼", System.Data.DataRowVersion.Original, Nothing)) '' '' ''

'Label2

 '  $Me.Label 2.Border Style =$ System.Windows.Forms.BorderStyle.Fixed3D Me.Label2.Font = New System.Drawing.Font("新細明體", 9.75!, System.Drawing.FontStyle.Bold, System.Drawing.GraphicsUnit.Point,  $CType(136, Byte)$  Me.Label2.ForeColor = System.Drawing.Color.Blue Me.Label2.Location = New System.Drawing.Point(440, 8) Me.Label2.Name = "Label2" Me.Label2.Size = New System.Drawing.Size(176, 23)  $Me.Label2.TabIndex = 22$  Me.Label2.Text = "GA algorithm implementation"  $Me.Label2.Text{align} =$ System.Drawing.ContentAlignment.MiddleCenter  $\mathcal{L}$  and  $\mathcal{L}$  'GroupBox3 ' Me.GroupBox3.Controls.Add(Me.TXG) Me.GroupBox3.Controls.Add(Me.Label8) Me.GroupBox3.Controls.Add(Me.TXd3) Me.GroupBox3.Controls.Add(Me.TXd2) Me.GroupBox3.Controls.Add(Me.TXd1) Me.GroupBox3.Controls.Add(Me.Label5) Me.GroupBox3.Controls.Add(Me.Button2) Me.GroupBox3.Controls.Add(Me.TXr3) Me.GroupBox3.Controls.Add(Me.TXr2) Me.GroupBox3.Controls.Add(Me.TXr1) Me.GroupBox3.Controls.Add(Me.Label3) Me.GroupBox3.Font = New System.Drawing.Font("新細明體", 9.75!, System.Drawing.FontStyle.Bold, System.Drawing.GraphicsUnit.Point,  $CType(136, Byte)$  Me.GroupBox3.ForeColor = System.Drawing.Color.Blue  $Me.GroupBox3.Location = New System. Drawing. Point(24, 272)$ Me.GroupBox3.Name = "GroupBox3"  $Me.GroupBox3.Size = New System.Drawing.Size(400, 100)$  $Me.GroupBox3.TabIndex = 23$  $Me.GroupBox3.TabStop = False$ Me.GroupBox3.Text = "Set rescue and demand point" ' 'TXG ' Me.TXG.ForeColor = System.Drawing.Color.Blue Me.TXG.Location = New System.Drawing.Point(320, 24) Me.TXG.Name = "TXG" Me.TXG.Size = New System.Drawing.Size(56, 23)  $Me.TXG.TabIndex = 10$  $Me.TXG.Text = "30"$  ' 'Label8 ' Me.Label8.BorderStyle = System.Windows.Forms.BorderStyle.Fixed3D  $Me.Label 8. Location = New System. Drawing. Point(272, 24)$  Me.Label8.Name = "Label8"  $Me.Label 8. Size = New System. Drawing. Size (48, 23)$  $Me.Label 8. TabIndex = 9$ Me.Label8.Text = "General"

- Appendix- 24 - -

 Me.Label8.TextAlign = System.Drawing.ContentAlignment.MiddleCenter  $\mathcal{L}$  and  $\mathcal{L}$ 

'TXd3

 ' Me.TXd3.ForeColor = System.Drawing.Color.Red Me.TXd3.Location = New System.Drawing.Point(184, 56) Me.TXd3.Name = "TXd3" Me.TXd3.Size = New System.Drawing.Size(32, 23)  $Me.TXd3.TabIndex = 8$  $Me.TXd3.Text = "17"$  $Me.TXd3.Text{Align} =$ System.Windows.Forms.HorizontalAlignment.Center

 $\mathcal{L}$  and  $\mathcal{L}$ 'TXd2

 ' Me.TXd2.ForeColor = System.Drawing.Color.Red  $Me.TXd2.Location = New System. Drawing. Point(152, 56)$  $Me.TXd2.Name = "TXd2"$  Me.TXd2.Size = New System.Drawing.Size(32, 23)  $Me.TXd2.TabIndex = 7$  $Me.TXd2.Text = "10"$  $Me.TXd2.Text{A}lign =$ System.Windows.Forms.HorizontalAlignment.Center  $\mathcal{L}$  and  $\mathcal{L}$ 

'TXd1

 ' Me.TXd1.ForeColor = System.Drawing.Color.Red Me.TXd1.Location =  $New System. Drawing. Point(120, 56)$  $Me.TXd1.Name = "TXd1"$  Me.TXd1.Size = New System.Drawing.Size(32, 23)  $Me.TXd1.TabIndex = 6$  $Me.TXd1.Text = "9"$  $Me.TXd1.Text{align} =$ System.Windows.Forms.HorizontalAlignment.Center

 $\mathbf{r}$   $\mathbf{r}$ 'Label5

 ' Me.Label5.BorderStyle = System.Windows.Forms.BorderStyle.Fixed3D Me.Label5.ForeColor = System.Drawing.Color.Red Me.Label5.Location = New System.Drawing.Point(16, 56) Me.Label5.Name = "Label5" Me.Label5.Size = New System.Drawing.Size(96, 24)  $Me.Label 5. TabIndex = 5$  Me.Label5.Text = "Demand Points"  $Me.Label 5. TextAlien =$ System.Drawing.ContentAlignment.MiddleCenter  $\mathbf{r}$   $\mathbf{r}$ 

'Button2

 ' Me.Button2.ForeColor = System.Drawing.Color.Red Me.Button2.Location = New System.Drawing.Point(296, 56)  $Me.Button2.Name = "Button2"$  Me.Button2.Size = New System.Drawing.Size(80, 23)  $Me.Button2.TabIndex = 4$  Me.Button2.Text = "Set Points" '

### 'TXr3

 ' Me.TXr3.ForeColor = System.Drawing.Color.Blue Me.TXr3.Location = New System.Drawing.Point(184, 24) Me.TXr3.Name = "TXr3" Me.TXr3.Size = New System.Drawing.Size(32, 23)  $Me.TXr3.TabIndex = 3$  $Me.TXr3.Text = "60"$  $Me.TXr3.Text{Align} =$ System.Windows.Forms.HorizontalAlignment.Center

#### $\mathcal{L}$  and  $\mathcal{L}$ 'TXr2

 ' Me.TXr2.ForeColor = System.Drawing.Color.Blue  $Me.TXr2.Location = New System. Drawing. Point(152, 24)$  Me.TXr2.Name = "TXr2" Me.TXr2.Size = New System.Drawing.Size(32, 23)  $Me.TXr2.TabIndex = 2$  $Me.TXr2.Text = "50"$  $Me.TXr2.Text{A}lipn =$ System.Windows.Forms.HorizontalAlignment.Center

 $\mathcal{L}$  and  $\mathcal{L}$ 'TXr1

 ' Me.TXr1.ForeColor = System.Drawing.Color.Blue  $Me.TXr1.$ Location = New System.Drawing.Point(120, 24) Me.TXr1.Name = "TXr1" Me.TXr1.Size = New System.Drawing.Size(32, 23)  $Me.TXr1.TabIndex = 1$  $Me.TXr1.Text = "49"$ Me.TXr1.TextAlign =

System.Windows.Forms.HorizontalAlignment.Center  $\mathbf{r}$   $\mathbf{r}$ 

'Label3

# manual

 ' Me.Label3.BorderStyle = System.Windows.Forms.BorderStyle.Fixed3D Me.Label3.ForeColor = System.Drawing.Color.Blue Me.Label3.Location = New System.Drawing.Point(16, 24) Me.Label3.Name = "Label3" Me.Label3.Size = New System.Drawing.Size(96, 23)  $Me.Label 3. TabIndex = 0$  Me.Label3.Text = "Rescue Points"  $Me.Label 3. Text A lign =$ System.Drawing.ContentAlignment.MiddleCenter

 $\mathbf{r}$   $\mathbf{r}$ 'Button5

 ' Me.Button5.Location = New System.Drawing.Point(416, 72)  $Me.Button5.Name = "Button5"$  $Me.Button5.TabIndex = 8$ Me.Button5.Text = "Button5"

 ' 'Formtaipei '

 $Me. AutoScaleBaseSize = New System. Drawing. Size(5, 15)$  $Me.C$ lient $Size = New System.Drawing.Size(1016, 686)$ Me.Controls.Add(Me.GroupBox3)

- Appendix- 26 - -

 Me.Controls.Add(Me.Label2) Me.Controls.Add(Me.DG2) Me.Controls.Add(Me.GBOXgraph) Me.Controls.Add(Me.GroupBox2) Me.Controls.Add(Me.GroupBox1) Me.Controls.Add(Me.DG1) Me.Controls.Add(Me.Label1) Me.Controls.Add(Me.Button1) Me.Name = "Formtaipei" Me.Text = "A Bi-level Programming Model for Allocating the Emergency Vehicles in earthquake "  $\&$   $\_$  "Disaster Aras (EXAMPLE:TAIPEI)" CType(Me.DataSet21, System.ComponentModel.ISupportInitialize).EndInit() CType(Me.DG1, System.ComponentModel.ISupportInitialize).EndInit() Me.GroupBox1.ResumeLayout(False) Me.GroupBox2.ResumeLayout(False) Me.GBOXgraph.ResumeLayout(False) CType(Me.DG2, System.ComponentModel.ISupportInitialize).EndInit() CType(Me.DataSet31, System.ComponentModel.ISupportInitialize).EndInit() Me.GroupBox3.ResumeLayout(False) Me.ResumeLayout(False) End Sub

#End Region

 Dim maxqbtn As Integer Dim generaltime, group As Integer Dim tcapa, tvl As Integer Dim sts As String Dim tc, tv As Integer Dim r1, r2, r3, d1, d2, d3 As Integer Dim sthpatht $(101, 101)$  Dim mutation As Integer Dim crossover As Integer Dim vageneral As Integer Dim vaset As Integer

 Private Sub Button1\_Click(ByVal sender As System.Object, ByVal e As System.EventArgs) Handles Button1.Click Me.Hide() End Sub

 Private Sub Formtaipei\_Load(ByVal sender As System.Object, ByVal e As System.EventArgs) Handles MyBase.Load general = 30 'generation 'press set button change generaltion  $\frac{100}{9}$  = 100  $\frac{100}{9}$   $\frac{100}{9}$  $\text{Module1.group} = \text{group}$  $Module1.$ general  $=$  general mutation  $= 1$  $crossover = 50$ vageneral  $= 0$  $r1 = TXr1.Text$  $r2 = TXr2$ . Text

- Appendix- 27 - -

 $r3 = TXr3.Text$  d1 = TXd1.Text  $d2 = TXd2$ . Text  $d3 = TXd3$ . Text OleDbDataAdapter1.Fill(DataSet21) Dim i, j, k As Integer Module1.tgraph  $= 1$ -----------set capacity and travel flow tcapa  $= 100$ tvl =  $80$  $Module1.$ stc = tcapa  $Module1.txt = tv1$ For  $i = 0$  To 138 For  $j = 0$  To 5  $Module1. Tnett(i, j) = TNET(i, j)$  Next Next  $tc = tcapa$  $tv = tvl$ For  $i = 0$  To 138  $Module1.netcdt(i) = tc$  Next Dim stc, stv As Integer For  $j = 0$  To 138  $stv = TNET(j, 4) + stv$  $stc = TNET(j, 3) + stc$  Next  $TXtc.Text = stc$  $TXtv.Text = stv$  '------------------------------- For  $j = 0$  To 138 DataSet21.dbt.AdddbtRow(Convert.ToInt32(TNET(j, 0)), Convert.ToInt32(TNET(j, 1)), Convert.ToInt32(TNET(j, 2)), Convert.ToInt32(TNET(j, 3)), Convert.ToInt32(TNET(j, 4)),  $Convert.ToDouble(TNET(j, 5)))$ DG1.Refresh() Next DataSet21.dbt.AdddbtRow() End Sub Private Sub BTNvmn\_Click(ByVal sender As System.Object, ByVal e As System.EventArgs) Handles BTNvmn.Click Dim vmn, b As Integer  $b = TXvn$ . Text  $vmn = b * 3$ TXvm.Text = vmn  $/2$  $LB$ vmn.Text = vmn End Sub Private Sub Button2\_Click(ByVal sender As System.Object, ByVal e As System.EventArgs) Handles BTNgapath.Click Dim spo, epo As Integer LBOXpath.Items.Clear()  $sts =$ ""

- Appendix- 28 - -

```
- Appendix- 29 - -
           sts = DateTime.Now 
          maxqbtn = 0LBmin.Text = " LBtime.Text = "" 
           spo = CBOXS.SelectedItem 
           epo = CBOXE.SelectedItem 
          If spo = epo Then
                MsgBox("Start point is the same as End point", 
MsgBoxStyle.OKOnly + MsgBoxStyle.Exclamation, "!!!Attention!!!") 
           Else 
                gapath(spo, epo) 
           End If 
      End Sub 
      Function gapath(ByVal spo As Integer, ByVal epo As Integer) 
           Dim sthpatht(101, 101) 
          Dim incsp(12, 3)Dim spt As Integer 'all points
spt = 79 'all points are 79
          Dim shortpath(group, spt)<br>Dim point(spt)
                                      Dim point(spt) 'binary 0-not through 1- through 
          Dim n As Integer
          Dim singlepatht(79)
          For n = 0 To spt - 1<br>point(n) = 0
                                              set all points 0
           Next 
          '------------------------------------------------------------------------------------------- Dim shortpath2(group, spt) As Integer 
           Dim x, spot As Integer 
          spot = 0For x = 0 To 78
               singlepatht(x) = 0Module1.singlepatht(x) = 0 Next 
          If maxqbtn = 0 Then
               spo = CBOXS.SelectedItem epo = CBOXE.SelectedItem 
           End If 
          spo = Convert.Tolnt32(spo)epo = Convert.Tolnt32(epo)If spo = epo Then
                MsgBox("The Start point is the same as End point", 
MsgBoxStyle.OKOnly + MsgBoxStyle.Exclamation, "!!!Attention!!!CHOOSE 
AGAIN") 
          ElseIf spo = 0 Or epo = 0 Then
 MsgBox("The Start point and the End point is empty!!!", 
MsgBoxStyle.OKOnly + MsgBoxStyle.Exclamation, 
"!!!Attention!!!Empty!!!") 
           Else 
               spot = spo
```

```
- Appendix- 30 - -
            End If 
            Dim v As Integer 
           For n = 0 To 99
                 For v = 0 To 78
                       sthpatht(n, v) = 0
                  Next 
            Next 
'======***************generation******************=========
           If spot > 0 Then
                  Dim generaltime As Integer 'count generaltime 
                 Dim generalspt(30, 79) 'for saving each generation shortest path
                  Dim fitpt As Integer 
                 Dim fit(group)
                  Dim fitpo(11) As Integer 
                  Dim fitspt As Integer 
                  Dim fitrat(spt) As Double 
 For generaltime = 1 To general 'general 
'********generaltime************* 
                        Dim sres As String 
                       Dim random As Random = New Random() 'use
random 
                       If generaltime \leq 2 Then
For x = 1 To group
'**********group********** 
                                    Dim ranpoint As Integer 
                                   For n = 0 To spt - 1
                                         ranpoint = random.Next(0, 100)<br>If ranpoint \leq 50 Then
                            point(n) = 0<br>Else point(n) = 1<br>End If<br>Next point(spot - 1) = 1<br>point(epo - 1) = 1
'---------------------------------------------------------------------- Dim testlink As Integer Dim nett1 As Integer 
                                    Dim nett2 As Integer Dim m As Integer Dim lknode As Integer 
                                    Dim node(spt) Dim lk As Integer 
                                    Dim lkx As Integer 
                                    Dim o As Integer 
                                    Dim res As String 
                                   Dim along As Integer res = ""
```
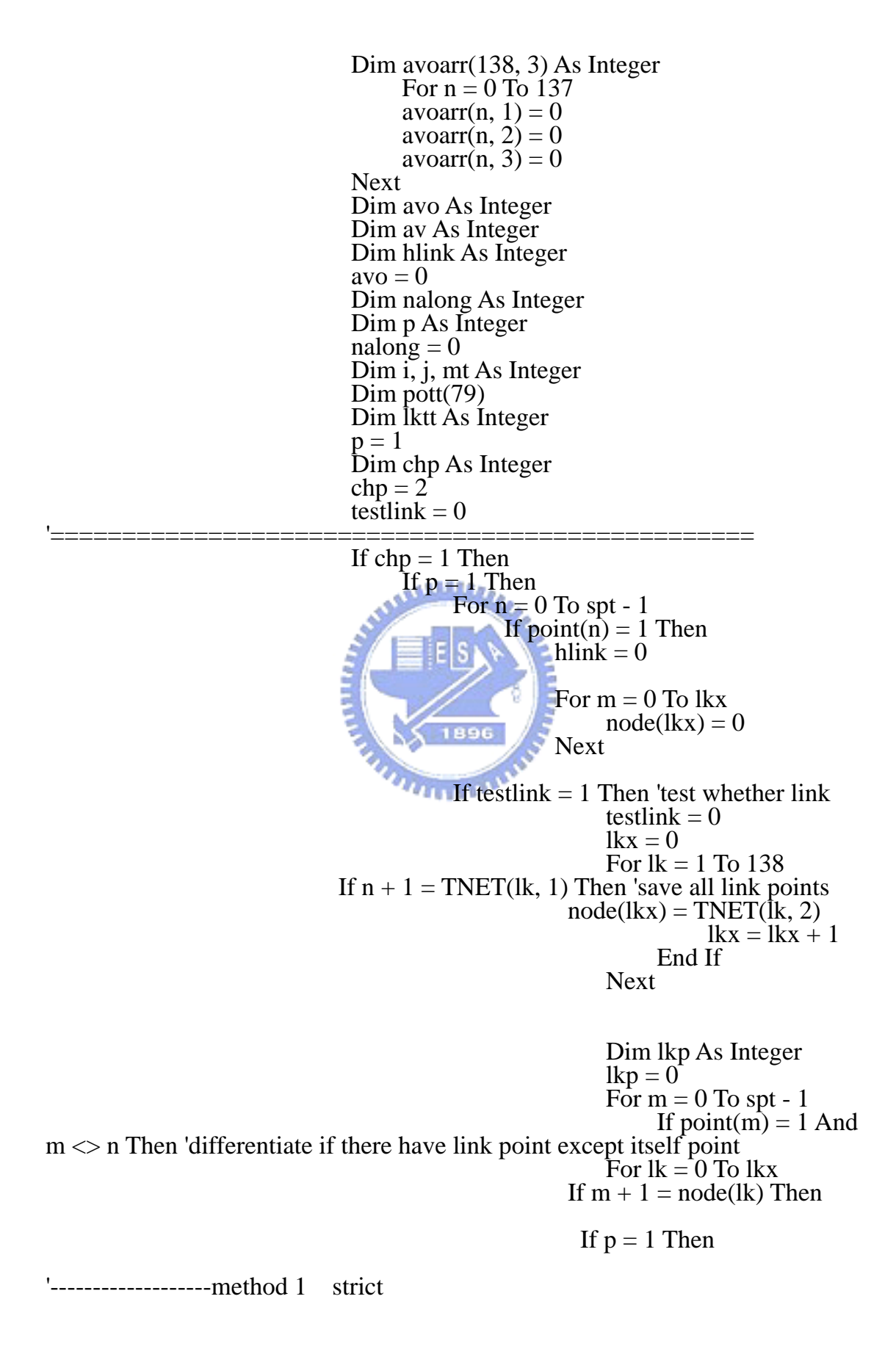

 $lkp = lkp + 1$ 

- Appendix- 31 - -

If  $n = 0$  Or  $n = 8$  Then testlin $k = 1$ ElseIf  $lkp = 2$  Then testlin $k = 1$  End If If  $n = epo - 1$  Or  $n = spo - 1$  Then

If  $lkp = 2$  Then  $nalong = 1$  End If End If End If

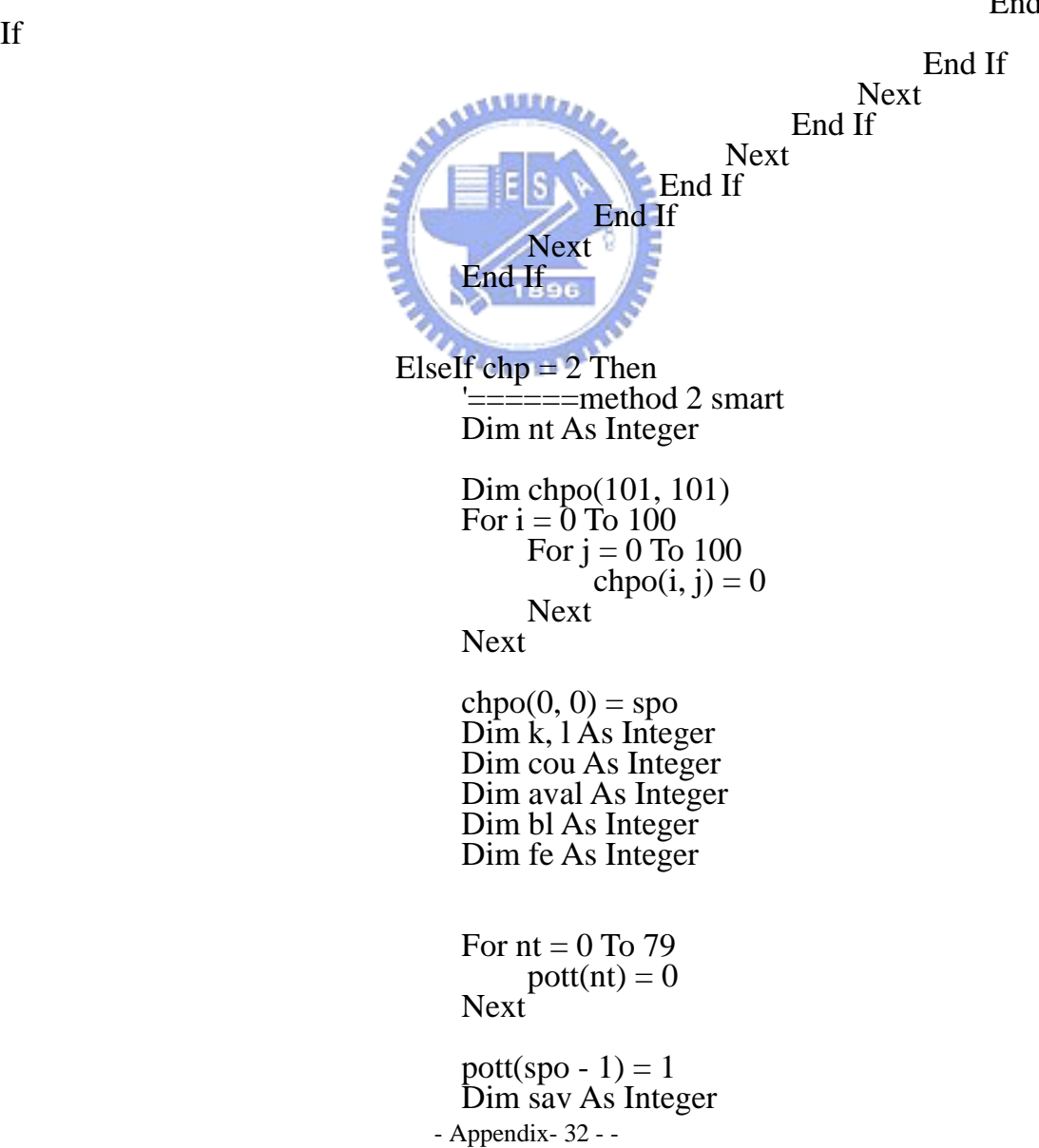

| \n $\text{aval} = 0$<br>\n $\text{fc} = 0$<br>\n $\text{For } i = 0 \text{ To } 100$<br>\n $\text{Cor } j = 0 \text{ To } 100$<br>\n $\text{For } k \text{ it to } 100$<br>\n $\text{For } k \text{ it to } 100$<br>\n $\text{For } k \text{ it to } 100$ \n                                                                                                    |
|----------------------------------------------------------------------------------------------------|
| \n $\text{for } k \text{ it to } 100$<br>\n $\text{for } k \text{ it to } 100$ \n                                                                                                    |
| \n $\text{for } k = 0 \text{ To } 138$<br>\n $\text{for } k = 0 \text{ To } 138$<br>\n $\text{for } k = 0 \text{ to } 150$<br>\n $\text{if } \text{chp } 0 \text{ if } 1, \text{ } \text{t} \text{ is } 101$<br>\n $\text{if } \text{chp } 1 \text{ if } k = 1 \text{ to } 100$<br>\n $\text{for } k = 0 \text{ To } 100$<br>\n $\text{for } k = 0 \text{ To } 100$<br>\n $\text{for } k = 0 \text{ To } 100$<br>\n $\text{for } k = 0 \text{ To } 100$<br>\n $\text{for } k = 0 \text{ To } 100$<br>\n $\text{for } k = 0 \text{ To } 100$<br>\n $\text{for } k = 0 \text{ To } 100$<br>\n $\text{for } k = 0 \text{ To } 100$<br>\n $\text{for } k = 0 \text{ to } 100$<br>\n $\text{for } k = 0 \text{ to } 100$<br>\n $\text{for } k = 0 \text{ to } 100$<br>\n $\text{for } k = 0 \text{ to } 100$<br>\n $\text{for } k = 0 \text{ to } 100$<br>\n $\text{for } k = 0 \text{ to } 100$ < |

- Appendix- 33 - -

 $j = 101$  $f e = 1$ <br>ElseIf point(TNET(lktt,  $0) - 1$ ) = 1 Then  $bl = 1$ <br>For  $k = 0$  To cou If chpo(i  $+ 1$ , k)  $\langle$  TNET(lktt, 0) Then For l  $= 0$  To  $i + 1$ For  $mt = 0$  To 100 If  $TNET(lktt, 0) = chpo(l, mt)$  Then  $sav = 1$  End If Next Next<br>
End If<br>
End If<br>
End If<br>
End If If sav = 2 Then<br>If bl = 0 Then<br>chpo(i + 1,  $cou$ ) = TNET(lktt, 1) pott(TNET(lktt, 1) - 1) = 1 ElseIf  $bl = 1$  Then<br>chpo(i + 1,  $cou$ ) = TNET(lktt, 0)  $\text{cou} = \text{cou} + 1$ <br>pott(TNET(lktt, 0) - 1) = 1<br>End If End If End If If fe = 1 Then<br>  $i = 101$ <br>  $j = 101$ <br>
ElseIf lktt >= 138 And  $\text{cou} = 0$  Then aval = 1<br>If chpo(i, j + 1) = 0 And  $aval = 1$  Then  $\begin{array}{r}\text{aval} = 2\\ \text{i} = 101\\ \text{j} = 101\\ \text{End If}\end{array}$ 

End If

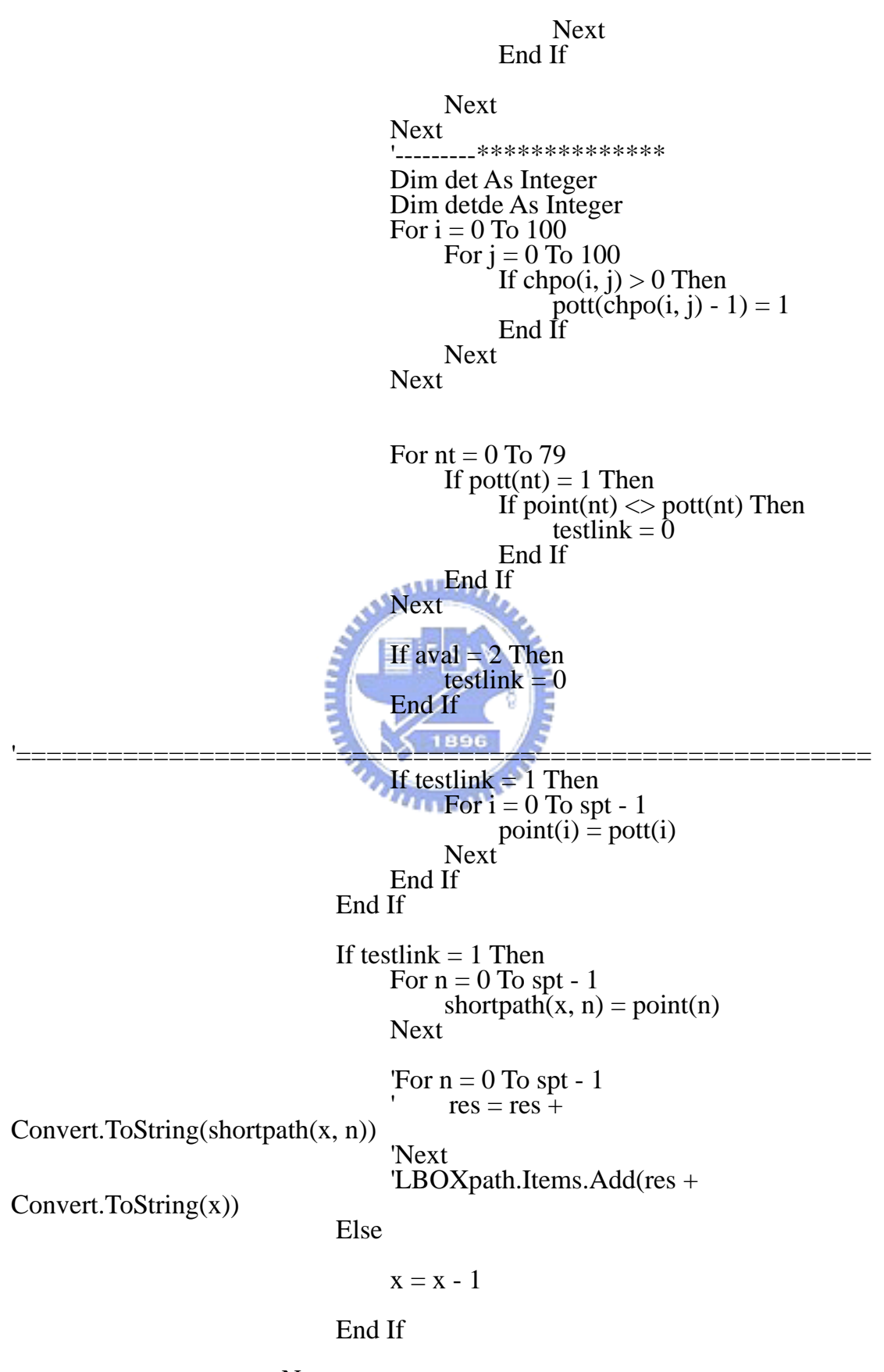

- Appendix- 35 - - Next 'produce group

ElseIf generaltime  $> 2$  Then Dim ptt As Integer ptt  $=$  0 For  $x = 1$  To group Dim rand As Random = New Random() Dim rex As Integer If rex = 1 Then<br>Dim ranpoint As Integer<br>ranpoint = rand.Next(0, group)<br>For n = 0 To spt - 1<br>point(n) = shortpath(ranpoint, n)<br>Next<br>Else For  $n = 0$  To spt - 1<br>point(n) = shortpath(x, n)<br>Next End If  $rex = 0$  $\begin{array}{l}\n\text{point}(\text{spo - 1}) = 1 \\
\text{point}(\text{epo - 1}) = 1 \\
\hline\n\text{Dim testlink As Integer} \\
\hline\n\text{Dim net1 As Integer}\n\end{array}$ Dim nett2 As Integer<br>Dim m As Integer<br>Dim lknode As Integer<br>Dim node(spt)<br>Dim lk As Integer<br>Dim lkx, lktt As Integer<br>Dim o As Integer Dim res As String Dim along As Integer<br>res = ""<br>testlink = 0<br>Dim pott(79) Dim avoarr(28, 3) As Integer Dim avo As Integer<br>Dim av As Integer Dim av As Integer<br>Dim hlink As Integer<br>avo = 0<br>Dim nalong As Integer<br>Dim p As Integer<br>nalong = 0<br>Dim i, j As Integer

- Appendix- 36 -  $p = 1$ <br>If  $p = 1$  Then
$$
\begin{array}{ll}\n\text{Dim nt As Integer} \\
\text{Dim chopo}(101, 101) \\
\text{For i = 0 To 100} \\
\text{For i = 0 to 100} \\
\text{for j = 0 to 100} \\
\text{Next} \\
\text{key}(6, i, j) = 0\n\end{array}
$$
\n
$$
\begin{array}{ll}\n\text{Next} \\
\text{New } (10p0(0, 0) = sp0 \\
\text{Dim cc, 1 As Integer} \\
\text{Dim ca} & \text{Dim} & \text{at A. Is integer} \\
\text{Dim ca} & \text{Bim} & \text{at A. Is integer} \\
\text{Dim he} & \text{At A. Is integer} \\
\text{Sim} & \text{post(A)} & \text{in B. Is integer} \\
\text{New } & \text{post(10)} & \text{Next} \\
\text{pot(t)} & = 0\n\end{array}
$$
\n
$$
\begin{array}{ll}\n\text{Port(int)} & = 0 \\
\text{For nt = 0 To 79} \\
\text{port(int)} & = 0\n\end{array}
$$
\n
$$
\begin{array}{ll}\n\text{Port(int)} & = 0 \\
\text{For k = 0 To 100} \\
\text{For k = 0 To 138} \\
\text{for k = 0 to 138} \\
\text{for k = 0 to 138} \\
\text{if chopo}(i, j) = \text{TNET(lktt, t, 1) - 1} = 1\n\end{array}
$$
\n
$$
\begin{array}{ll}\n\text{say} = 2 \\
\text{If chopo}(i, j) = \text{TNET(lktt, t, 1)} \\
\text{if epo = TNET(lkt, t, 1) - 1} & \text{if e} & \text{if e} \\
\text{if epo = TNET(lkt, t, 1) - 1} & \text{if e} \\
\text{if e} & = 1\n\end{array}
$$
\n
$$
\begin{array}{ll}\n\text{say} = 2 \\
\text{if e} & = 1 \\
\text{if e} & = 1 \\
\text{if e} & = 1\n\end{array}
$$
\n
$$
\begin{array}{ll}\n\text{Fol} = 0 \\
\text{For k = 0 To} \\
\text{For k = 0 To} \\
\text{for k = 0 To} \\
\text{for m = 0 To 100}\n\end{array}
$$
\n
$$
\begin{array}{ll}\n\
$$

If  $TNET(lktt, 1) = chpo(l, mt)$  Then  $sav = 1$  End If Next Next<br>End If<br>End If ElseIf chpo $(i, j)$  = TNET(lktt, 1) And  $bl = 2$  Then  $sav = 2$ <br>If  $epo = TNET(lktt,$ 0) Then testlink = 1<br>chpo(i + 1,  $cou$ ) = epo  $i = 101$ <br>  $j = 101$ <br>  $f = 101$ <br>  $f = 1$ <br>
ElseIf point(TNET(lktt,  $0) - 1$ ) = 1 Then  $\mathbf{b} = 1$ <br>For k = 0 To cou If chpo(i  $+ 1$ , k)  $\langle$  TNET(lktt, 0) Then For l  $= 0$  To  $i + 1$ For  $mt = 0$  To 100 If  $TNET(lktt, 0) = chpo(l, mt)$  Then  $sav = 1$  End If Next Next<br>End If<br>End If<br>End If If sav = 2 Then<br>If bl = 0 Then<br>chpo(i + 1,  $cou$ ) = TNET(lktt, 1)  $\text{cou} = \text{cou} + 1$ <br>pott(TNET(lktt, 1) - 1) = 1

- Appendix- 38 - -

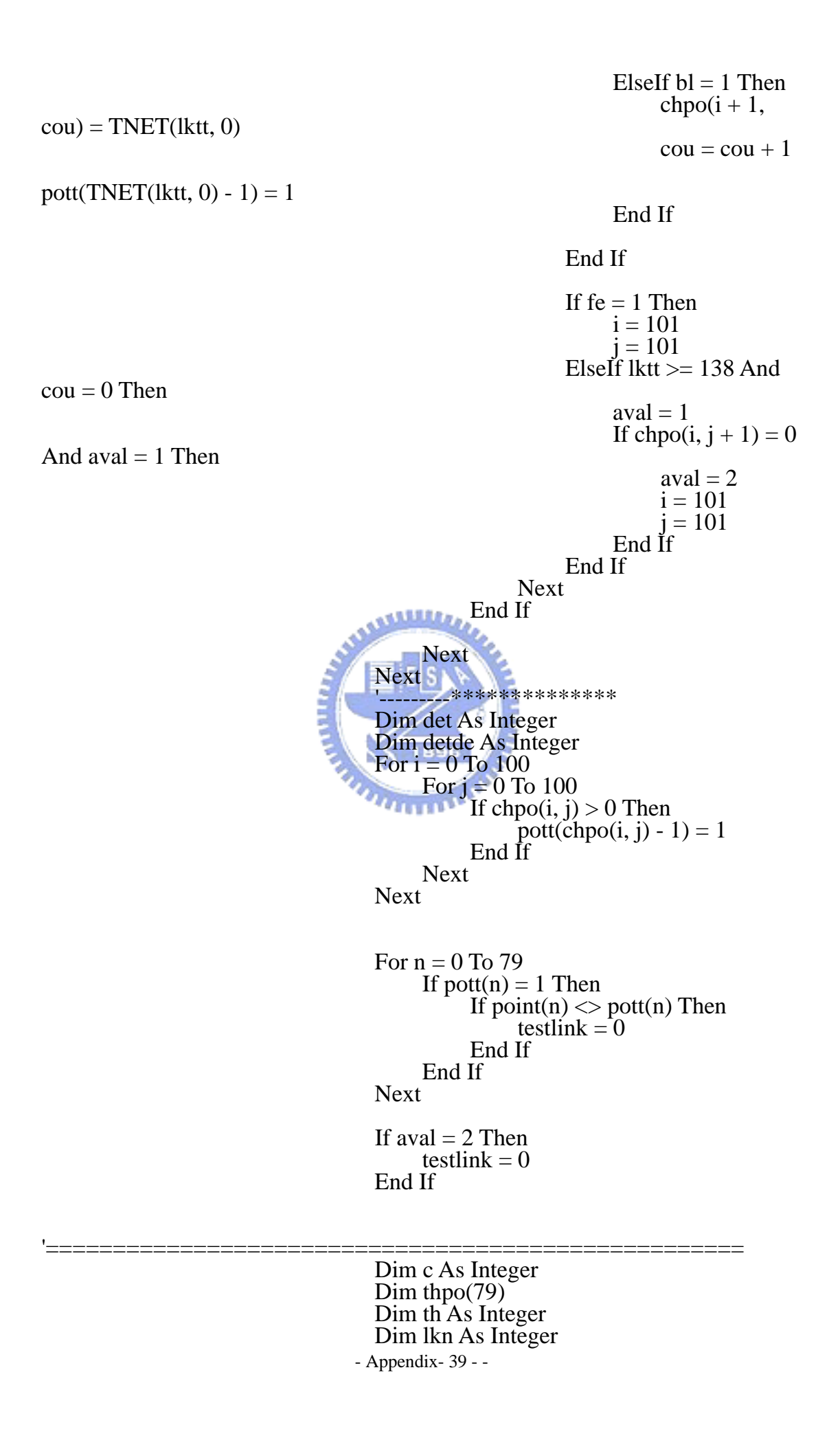

 th = 0 Dim lkno(79) For i = 0 To 10 thpo(i) = 0 lkno(i) = 0 Next Dim d As Integer If testlink = 1 Then For i = 100 To 0 Step -1 For j = 100 To 0 Step -1 If chpo(i, j) <> 0 Then If chpo(i, j) = epo Then thpo(th) = epo For c = 0 To 138 If chpo(i, j) = TNET(c, 0) Then lkno(lkn) = TNET(c, 1) lkn = lkn + 1 ElseIf chpo(i, j) = TNET(c, 1) Then lkno(lkn) = TNET(c, 0) lkn = lkn + 1 End If Next th = th + 1 Else For c = 0 To lkn - 1 If chpo(i, j) = lkno(c) Then thpo(th) = chpo(i, j) For d = 0 To 79 lkno(d) = 0 Next th = th + 1 lkn = 0 For d = 0 To 138 If chpo(i, j) = TNET(d, 0) Then lkno(lkn) = TNET(d, 1) lkn = lkn + 1 ElseIf chpo(i, j) = TNET(d, 1) Then

- Appendix- 40 - -

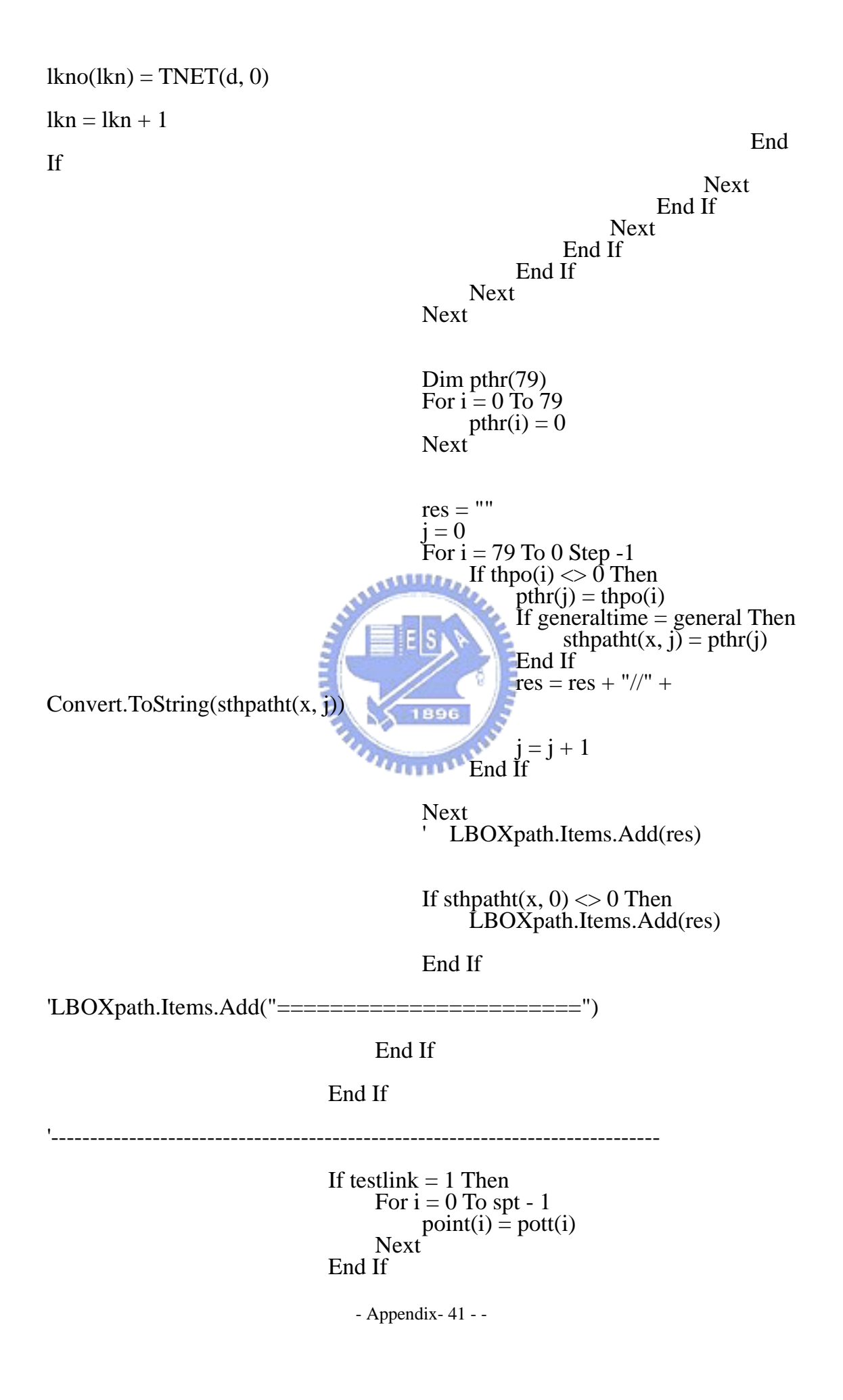

If testlink = 1 Then<br>For n = 0 To spt - 1<br>shortpath(x, n) = point(n)<br>Next

For  $n = 0$  To spt - 1 res = res +

Convert.ToString(shortpath(x, n))

Next<br>
' LBOXpath.Items.Add(res +

Convert.ToString(x))

Else<br>  $rex = 1$ <br>  $x = x - 1$ 

End If

Next

End If

```
- Appendix- 42 - -
Dim chsp(group, 2)
Dim lk2 As Integer<br>Dim lkp2 As Integer
Dim node2(79) As Integer
 Dim m2 As Integer 
 Dim clkpd As Integer 
Dim lkp\bar{d}(79, 3) Dim lka As Integer 
 Dim lkt As Integer 
Dim a As Integer
 Dim sp As Integer 
For x = 1 To group
         lka = 0clkpd = 0lkp2 = 0For a = 0 To 28
                 For sp = 0 To 2<br>lkpd(a, sp) = 0<br>Next
          Next 
         For n = 0 To spt - 1<br>If shortpath(x, n) = 1 Then
                           \begin{aligned} \text{lkp2} &= 0 \\ \text{For lk2} &= 1 \text{ To } 138 \\ \text{If } \text{n} + 1 &= \text{TNET(lk2, 1)} \text{ Then} \\ \text{node2(lkp2)} &= \text{TNET(lk2, 0)} \\ \text{lkp2} &= \text{lkp2} + 1 \\ \text{Elself } \text{n} + 1 &= \text{TNET(lk2, 0)} \text{ Then} \end{aligned}node2(lkp2) = TNET(lk2, 1)<br>lkp2 = lkp2 + 1<br>Next
```
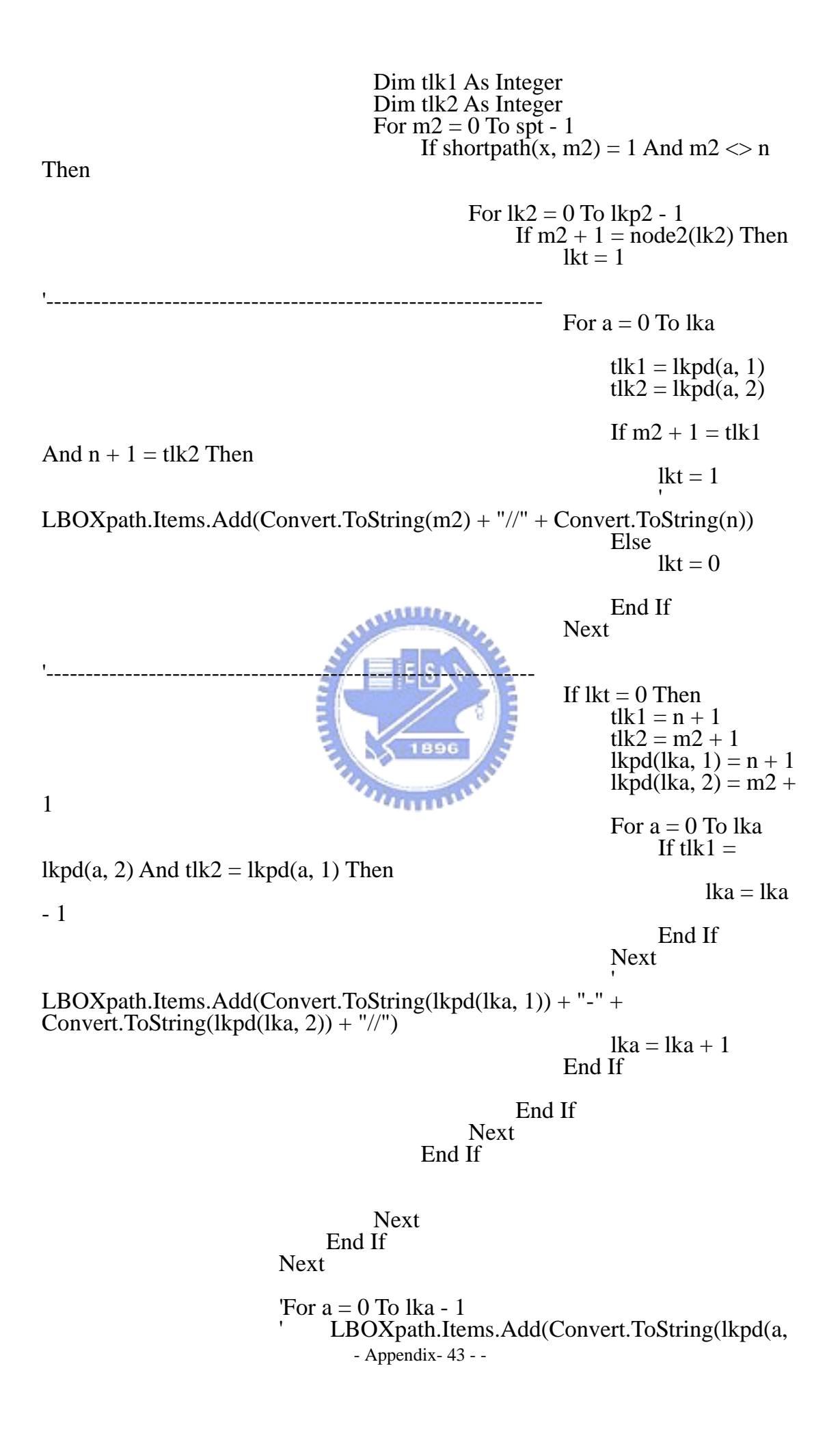

```
1)) + "-" + Convert.ToString(lkpd(a, 2)) + "//")
```

```
- Appendix- 44 - -
                              'Next 
                              Dim cs(79) As Integer 
                             For a = 0 To lka - 1
                                   cs(lkpd(a, 1) - 1) = 1cs(lkpd(a, 2) - 1) = 1 Next 
                             For a = 0 To spt - 1
                                   shortpath(x, a) = cs(a) Next 
                             'For m2 = 0 To lka - 1
                                   For sp = 0 To 2
                                         \text{Sres} = \text{sres} + \text{Convert}.\text{ToString}(\text{lkpd}(1, \text{sp}))+ "-"
                             ' Sres = sres + "\\"<br>
'Next<br>
'LBOXpath.Items.Add(sres)<br>
'sres = ""<br>
'LBOXpath.Items.Add("====================" +
Convert.ToString(x)) 
                              Dim t0x As Double 
                              Dim vlcl4 As Double 
                              Dim min As Double 
                             t0x = 0 Dim b As Integer 
                             For b = 0 To lka - 1
                                   For a = 0 To 138
                                         If TNET(a, 0) = lkpd(b, 1) And TNET(a, 1)= lkpd(b, 2) Then
                                               vlcl4 = (tv / tc) ^ 4<br>t0x = TNET(a, 5) * (1 + (0.15 * vlcl4))
+ t0xElseIf TNET(a, 1) = lkpd(b, 1) And TNET(a,
0) = lkpd(b, 2) Then
                                               vlcl4 = (tv / tc) ^ 4<br>t0x = TNET(a, 5) * (1 + (0.15 * vlcl4))
+ t0x End If Next 
                              Next 
                              Dim ti As Double 
                              Dim tijc As Double 
                              Dim tijs As Single 
                             t i j s = 0For b = 0 To lka - 1
                                   For a = 0 To 138
                                         If TNET(a, 0) = lkpd(b, 1) And TNET(a, 1)= lkpd(b, 2) Then
                                         ti = TNET(a, 5)<br>ElseIf TNET(a, 1) = lkpd(b, 1) And TNET(a,
```
 $0$ ) = lkpd(b, 2) Then ti = TNET(a, 5)<br>End If<br>Next<br>tijc = Math.Log10(ti)<br>tijs = ((ti \* tijc) - ti) + tijs tijs =  $((ti * tijc) - ti) + tijs$ <br>Next  $min = t0x + (tijs * (1 / 0.5))$ chsp(x, 1) =  $t0x$  $\hat{L}$ BOXpath.Items.Add(Convert.ToString(ti) + "/" + Convert.ToString(tijc) + "/" + Convert.ToString(tijs)) ' LBOXpath.Items.Add(Convert.ToString(t0x)) Next and the state of the state of Dim ssp As Double Dim inc As Integer  $inc = 0$  Dim torder As Integer For  $x = 1$  To group  $ssp = 0$  $ssp = chsp(x, 1)$ If  $x = 1$  Then  $\begin{bmatrix} 5 \\ 9 \end{bmatrix}$  For inc = 0 To 9  $incsp(inc, 1) = x$ <br>  $incsp(inc, 2) = ssp$ <br>
Next<br>
'LBOXpath.Items.Add(chsp(x, 2)) End If **The Contract Of** torder  $= 10$ For  $a = 9$  To 1 Step -1 If ssp  $\langle$  incsp(a, 2) And ssp  $\langle$  incsp(a - 1, 2) Then torder  $= a$ ElseIf  $ssp = incsp(a, 2)$  Or  $ssp = incsp(a - 1, 2)$ Then torder = 10<br>End If<br>If ssp < incsp(0, 2) Then<br>torder =  $a - 1$  End If Next Dim ora As Integer For  $a = 0$  To 9<br>If torder = a And  $a < 9$  Then If torder = a And a < 9 Then<br>If ssp < incsp(a + 1, 2) Then<br>For ora = a To 8<br> $i n c s p(a + 1, 1) = i n c s p(a, 1)$  $incsp(a + 1, 2) = incsp(a, 2)$ - Appendix- 45 - -

```
Next<br>incsp(a, 1) = x
             incsp(a, 2) = ssp<br>End If
      ElseIf torder = a And a = 9 Then<br>incsp(a, 1) = x
      incsp(a, 2) = ssp<br>End If
 Next
```
Next

For  $a = 0$  To group - 1

Module1.generalpointt(generaltime - 1, a) = chsp(a +

1, 1)

' LBOXpath.Items.Add(incsp(a, 2))

'LBOXpath.Items.Add(Module1.generalpoint(generaltime - 1, a)) Next

**ANALLIA** and the state of the state of LBOXpath.Items.Add(Convert.ToString(incsp $(0, 2)$ ) + "/" + Convert.ToString(incsp(1, 2)) + "/" + Convert.ToString(incsp(2, 2)) + "/" + Convert.ToString(incsp(3, 2)) + "/" + Convert.ToString(incsp(4, 2)) + "/" + Convert.ToString(incsp(5, 2)) + "/" + Convert.ToString(incsp(6, 2)) + "/" + Convert.ToString(incsp(7, 2)) + "/" + Convert.ToString(incsp(8, 2)) + "/" + Convert.ToString(incsp $(9, 2))$ )

For a = 1 To 79 generalspt(generaltime, a) = shortpath(incsp(0, 1), a -

1)

 Next generalspt(generaltime,  $0$ ) = incsp(0, 1) generalspt(generaltime,  $79$ ) = incsp(0, 2)

If generaltime  $=$  general Then For  $a = 0$  To 79 Module1.sthpatht(a) = sthpatht(incsp(0, 1), a) Next End If

Module1.generalspt(generaltime - 1, 79) = generalspt(generaltime - 1, 79)  $*$  10 'save shortest path this generation

> - Appendix- 46 - - Dim gensp As String  $gensp = "$ For  $\dot{a} = 0$  To 79

- Appendix- 47 -  $gensp = gensp + "\!/" +$ Convert.ToString(generalspt(generaltime, a)) Next 'LBOXpath.Items.Add(gensp) '\*\*\*\*\*\*\*\*\*\*\*\*\*\*\*\*\*\*\*\*\*\*\*\*\*\*\*\*\*\*\*\*\*\*\*\*\*\*\*\*\*\*\*\*\*\*\*\*\*\*\*\*\*\* For  $x = 1$  To 10 For  $n = 0$  To spt - 1 shortpath $(x, n)$  = shortpath $(incsp(x - 1, 1), n)$  Next Next 'For  $x = 1$  To 10<br>' sres = "" For  $n = 0$  To spt - 1  $sres = sres + Convert.ToString(shortpath(x, n))$ <br>Next ' LBOXpath.Items.Add(sres) 'Next  $\text{ } 'ti = \text{tij}(a, b)$  $\text{tijc} = \text{Math Log}10(\text{ti})$ 'tijs = (ti \* tijc) - ti + tijs<br>' mintime algorithm min = t0x \* (1 + (0.15 \* vlcl4)) +  $(tijs * (1/0.5))$ ' If path  $10(a, 0) =$  epo Then  $t0x = path10(a, 1)$  $v1c14 = \text{path10}(a, 2)$ <br>End If '---------------------------------------------------------------------------------------- Dim sx As Integer  $sx = 1$  Dim t As Integer Dim pp As Integer  $pp = 3$ If  $pp = 3$  Then  $sx = 1$ For  $x = 1$  To 10<br>For  $n = 0$  To spt - 1 shortpath $\hat{Z}(sx, n) =$ shortpath $(x, n)$ <br>sx = sx + 1 For  $a = 0$  To 9<br>fitpo(a) = incsp(a, 2)<br>Next Next

End If

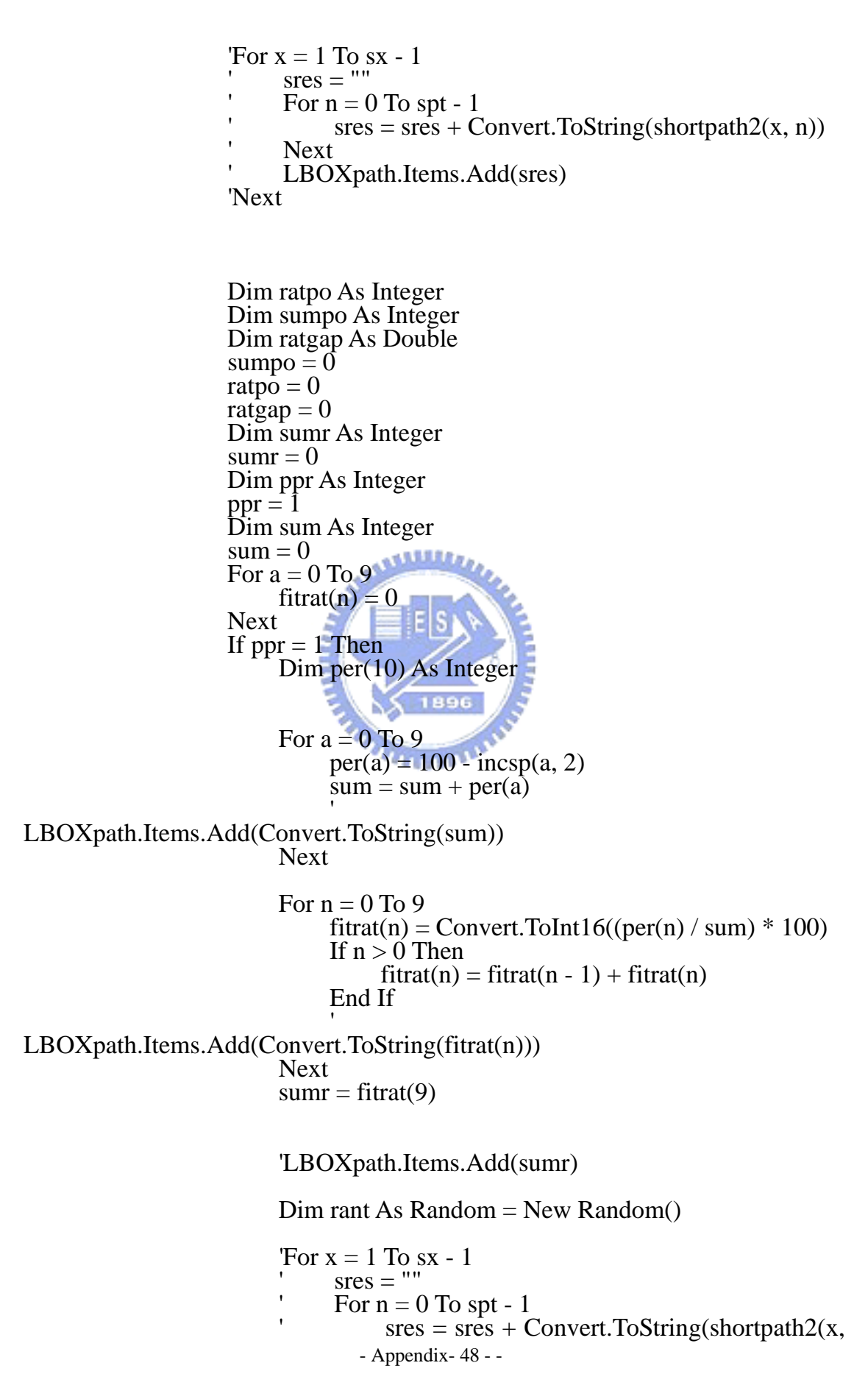

' Next ' LBOXpath.Items.Add(sres) 'Next

For  $x = 1$  To group Dim genran  $\hat{A}$ s Integer<br>genran = rant.Next(0, sumr)

LBOXpath.Items.Add(Convert.ToString(genran)) For  $n = 0$  To 9

If  $n = 0$  Then<br>If genran  $\leq$  fitrat(n) Then For  $a = 0$  To spt - 1<br>shortpath(x, a) =

shortpath $2(n + 1, a)$ 

Next

End If ElseIf  $n > 0$  Then If genran  $\lt$  fitrat(n) And genran  $>$ 

| $fitrat(n - 1)$ Then    |                                                                                                    |
|-------------------------|----------------------------------------------------------------------------------------------------|
|                         | For $a = 0$ To spt - 1<br>6月1日前日 10<br>shortpath $(x, a)$ =                                                                                                    |
| shortpath $2(n + 1, a)$ | <b>Next</b><br>End If<br>End If<br>1896<br><b>Next</b><br>For $x = 1$ To group                                                                                                    |
|                         | $sres =$                                                                                                    |
|                         | For $n = 0$ To spt - 1                                                                                                    |
| n)                      | $sres = sres + Convert.ToString(shortpath(x,$                                                                                                    |
|                         | <b>Next</b>                                                                                                    |
|                         | LBOXpath.Items.Add(sres + "//" +                                                                                                    |
| Convert.ToString(x))    | 'Next                                                                                                    |
| ElseIf $ppr = 2$ Then   |                                                                                                    |
|                         | For $n = 0$ To spt - 1<br>$sumpo = sumpo + fitpo(n)$<br><b>Next</b><br>'LBOXpath.Items.Add(Convert.ToString(sumpo))<br>For $n = 0$ To spt - 1<br>$fitrat(n) = fitpo(n) / sumpo$<br>If $n = epo - I$ Or $n = spo - 1$ Then<br>$fitrat(n) = 1$<br>End If |
|                         | $fitrat(n) = fitrat(n) * 100$<br>$fitrat(n) = Convert.Tolnt16(fitrat(n))$<br>- Appendix - 49 - -                                                                                                    |

n))

Next

End If

'------------------------------------------------------------------------------------- Dim ran As Random = New Random() Dim mat As Integer Dim matpo As Integer Dim ranc As Random = New Random Dim cro As Integer Dim mat1 As Integer Dim mat2 As Integer  $\text{cro} = \text{ranc}.\text{Next}(1, 100)$ If  $\text{cro} \leq \text{crossover}$  Then For mat  $= 1$  To group - 1<br>For  $n = 0$  To spt - 1  $\text{mapo} = \text{ran}.\text{Next}(0, 79)$ <br>TLBOXpath.Items.Add(matpo)<br>Next متقللاني mat1 = shortpath(mat, matpo)<br>
mat2 = shortpath(mat + 1, matpo)<br>
If mat2 = 1 Then<br>
shortpath(mat, matpo) = mat2<br>
shortpath(mat + 1, matpo) = mat1 Else 'LBOXpath.Items.Add("!") End If Next End If Dim ran2 As Random = New Random Dim ran3 As Random = New Random Dim ranm As Random = New Random Dim mut As Integer Dim mut2 As Integer Dim y As Integer Dim mutp As Integer For  $y = 1$  To group  $mut2 = ran2.Next(1, 100)$ If mut2  $\leq$  mutation Then<br>mut = ran3.Next(0, 79)  $muty = shortpath(y, mut)$  End If 'LBOXpath.Items.Add(mut) - Appendix- 50 - -

If mut  $+1$  = epo Or mut  $+1$  = spo Then  $m$ utp =  $1^{\degree}$  Else If mutp  $= 0$  Then  $mute = 1$ <br>Else  $mute = 0$  End If shortpath $(y, mut) = mutp$  End If Next For  $x = 1$  To group  $sres = "$ For  $n = 0$  To spt - 1  $sres = sres + Convert. ToString(shortpath(x, n))$  Next ' LBOXpath.Items.Add(sres) Next Next LBmin.Text =  $incsp(0, 2)$  Dim tt As Integer For tt = 0 To  $78$  $singlepath(t) = generalspt(generaltime - 1, tt + 1)$ Module1.singlepatht $(t)$  = singlepatht $(t)$  Next 896 Dim srest As String  $u_{\rm HHD}$ 'For  $n = 0$  To 79  $srest = srest + " $'''$  + Convert. ToString(singlepatht(n))$  'Next 'LBOXpath.Items.Add(srest) '\*\*\*\*\*\*\*\*\*\*\*\*\*\*\*\*\*\*\*\*\*\*\*\*\*\*\*\*\*\*\*\*\*\*\*\*\*\*\*\*\* End If LBtime.Text = (Convert.ToString(Duration\_By\_Second(sts, DateTime.Now))) End Function Private Sub BTNmaxq\_Click(ByVal sender As System.Object, ByVal e As System.EventArgs) Handles BTNmaxq.Click

> - Appendix- 51 - - DataSet31.ga.Clear() DG2.Refresh() Dim b, vmn, a As Integer For  $a = 0$  To 100 For  $b = 0$  To 100 Module1.maxqst $(a, b) = 0$ Module1.max $\frac{d}{dx}$  $\frac{d}{dx}$  $\frac{d}{dx}$  $\frac{d}{dx}$ Next

Next

```
b = TXvn.Textvmn = b * 3TXvm.Text = vmn / 2maxqbtn = 1LBOXpath.Items.Clear()
sts = "'' sts = DateTime.Now 
         maxqga(r1, r2, r3, d1, d2, d3) 
    End Sub
```
 Function maxqga(ByVal r1 As Integer, ByVal r2 As Integer, ByVal r3 As Integer, ByVal d1 As Integer, ByVal d2 As Integer, ByVal d3 As Integer)

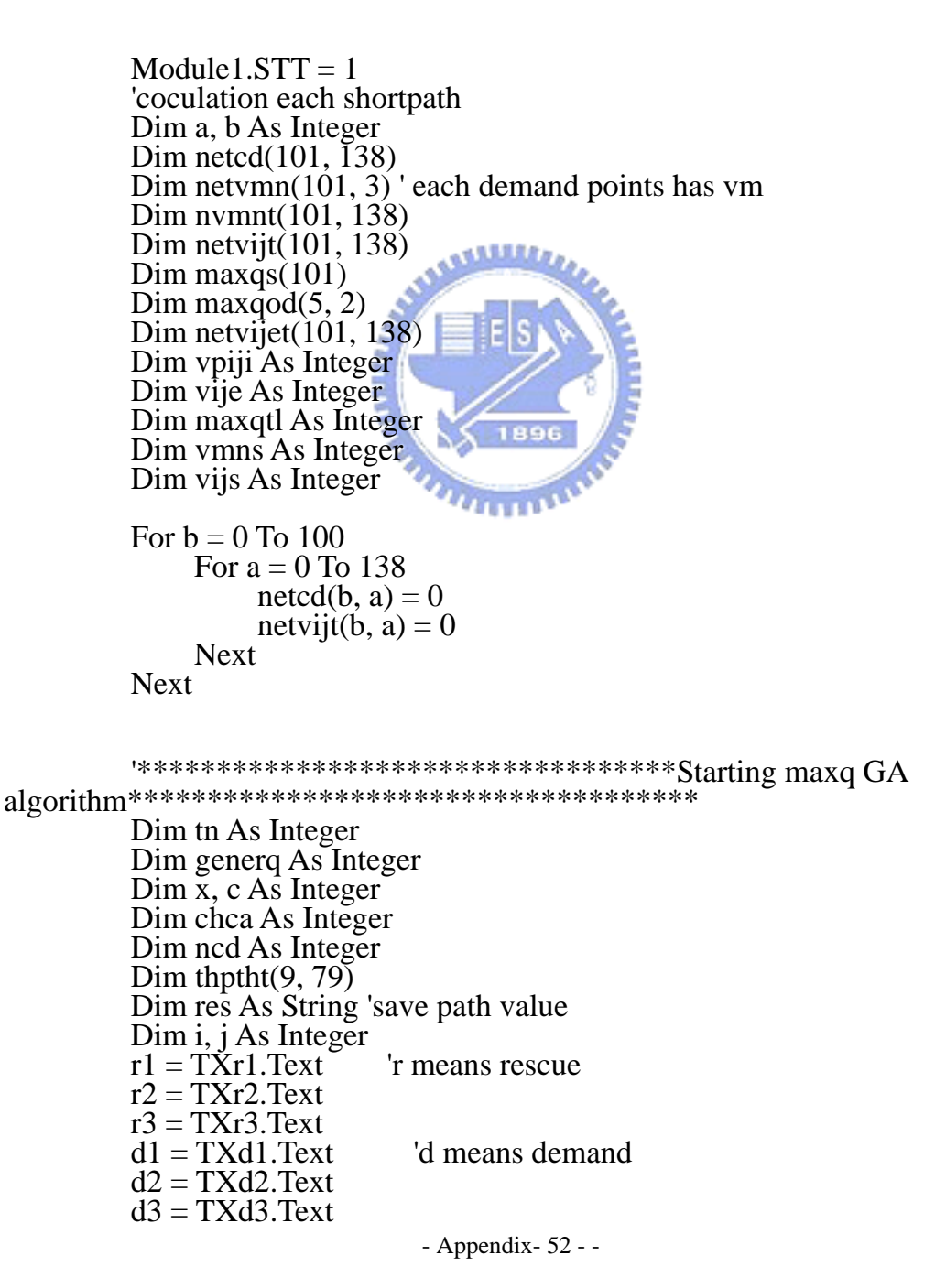

```
Dim epot() As Integer = \{d1, d2, d3\} 'set all end points
Dim chpath1(3, 79), chpath2(3, 79), chpath3(3, 79)
           Dim spo As Integer 
          Dim thpth(9, 79)'************count eacb shortpath*******************
          spo = r1For i = 0 To 2
               For j = 0 To 79
                     Module1.singlepatht(j) = 0
                    Module1.sthpatht(j) = 0 Next 
                gapath(spo, epot(i)) 
               For j = 0 To 79
                    chpath1(i, j) = Module1.singlepatht(j)
                    thpth(i, j) = Module1.sthpatht(j)
                Next 
               res = ""For j = 0 To 79
                    \text{Tres} = \text{res} + \frac{\text{m}}{\text{m}} + \text{Convert}.\text{ToString}(\text{chpath1}(i, i))res = res + \frac{\frac{1}{\pi}}{\sqrt{1 + \text{Convert}} \cdot \text{ToString}(\text{thpth}(i, i))} Next 
                LBOXpath.Items.Add(res) 
           Next 
                                       も生産され
          spo = r2For i = 0 To 0
               For j = 0 To 79
                    Module1.singlepatht(j) =
                    Module1.sthpatht(j) = 0
                Next 
               gapath(spo, epot(i))
               For i = 0 To 79
                    chpath2(i, j) = Module1.singlepatht(j)
                    thpth(i + 3, i) = Module1.sthpatht(i) Next 
               res = ""'For j = 0 To 79
                     res = res + "\!/" + Convert.ToString(chpath2(i, j)) 'Next 
                'LBOXpath.Items.Add(res) 
           Next 
          spo = r3For i = 0 To 2
               For i = 0 To 79
                    Module1.singlepatht(j) = 0
                    Module1.sthpatht(j) = 0 Next 
 gapath(spo, epot(i)) 
For j = 0 To 79
                    chpath3(i, j) = Module1.singlepatht(j)
                    thpth(i + 6, i) = Module1.sthpatht(i) Next
```

```
res = ""'For j = 0 To 79
                   res = res + \frac{\frac{1}{\pi}}{\sqrt{1 + \text{Convert}}}\cdot \frac{\text{ToString}(\text{chpath3}(i, j))}{\text{ToString}(\text{chpath3}(i, j))} 'Next 
          'LBOXpath.Items.Add(res) 
 Next
```
'test value use less count time\*\*\*\*\*\*\*\*\*\*\*\*\*\*\*\*\*\*\*\*\*\*\*\*\*\*\*\*\*\*\*

'For  $i = 0$  To 2 For  $j = 0$  To 79  $chpath1(i, j) = 0$  $\text{chpath2}(i, j) = 0$  $\text{chpath3}(i, j) = 0$  ' Next 'Next 'For  $i = 0$  To 2  $chpath1(i, 1) = 1$ For  $j = 8$  To  $i + 8$  $chpath1(i, j) = 1$  ' Next 'Next 'For  $i = 0$  To 2  $chpath1(i, 2) = 1$ If  $i = 0$  Then  $chpath2(i, 8) =$  $\text{chpath2}(i, 9) = 1$  $'$  ElseIf  $i = 1$  Then  $chpath2(i, 9) = 1$  ' Else  $\text{chpath2}(i, 9) = 1$  $chpath2(i, 10) = 1$ End If3 'Next 'For  $i = 0$  To 2  $chpath1(i, 3) = 1$ For  $j = 10$  To  $i + 8$  Step -1  $\text{chpath3}(i, j) = 1$  ' Next 'Next '\*\*\*\*\*\*\*\*\*\*\*\*\*\*\*\*\*\*\*\*\*\*\*for test thpth\*\*\*\*\*\*\*\*\*\*\*\*\* change original thpth into thptht $(9,79)$  $\text{Dim thpth()} = \{ \{2, 9, 0, 0, 0\}, \{2, 9, 10, 0, 0\}, \{2, 9, 10, 11, 0\}, \{3, 0\}, \{4, 0, 1\} \}$ 10, 9, 0, 0}, {3, 10, 0, 0, 0}, {3, 10, 11, 0, 0}, {4, 11, 10, 9, 0}, {4, 11, 10, 0, 0},  $\{4, 11, 0, 0, 0\}$ 

'\*\*\*\*\*\*\*\*\*\*\*\*\*\*\*\*\*\*\*\*\*\*\*\*\*\*\*\*\*\*\*\*\*\*\*\*\*\*\*\*\*\*\*\*\*\*\*\*\*\*\*\*\*\*\*\*\* \*\*\*\*\*\*\*\*\*\*\*\*\*\*\*\*\*\*\*\*\*\*\*\*\*\*\*\*\*\*\*\*\*\*\*\*\*\*\*\*\*\*\*\*\*\*\*\*\*\*\*\*\*\*\*\*\*\*\*\*\*\*\* \*\*\*\*\*\*\*\*\*\*\*\*\*\*\*\*\*\*\*\*

Dim gvmp $(9)$ , gperp $(9, 8)$ 

Dim vmper $(5, 83)$ 

 For generq = 1 To general 'general '\*\*\*\*\*\*\*\*\*\*\*\*\*\*\*\*\*\*\*\*\*\*general value For  $a = 0$  To 100 For  $b = 0$  To 2  $netvmn(a, b) = 0$  Next For  $c = 0$  To 138  $\normalsize{numt(a, c) = 0}$  Next Next For  $a = 0$  To 4 For  $b = 0$  To 83  $vmper(a, b) = 0$  Next Next **SEER** For  $a = 0$  To 4 For  $b = 0$  To 2  $maxqod(a, b) =$  Next Next Dim limt As Integer For  $x = 1$  To 100 For  $b = 0$  To 100 For  $a = 0$  To 138 netcd(b, a) = TNET(a, 3)<br>Module1.netcdt(a) = TNET(a, 3)<br>netvijt(b, a) = TNET(a, 4) Next Next  $maxqtl = 1$ For  $a = 0$  To 2 netvmn(x,  $a$ ) = 0 Next For  $c = 0$  To 138  $\text{numnt}(x, c) = 0$  $\text{netcd}(x, c) = \text{TNET}(c, 3)$  Next Dim pathper(9, 8) Dim pathvpije $(2)$ - Appendix- 55 - -

```
Dim vmpath(9)
Dim pathperin(9)
Dim random As Random = New Random()
 Dim rp As Integer 
Dim \n  <i>ran As Random = New Random()</i>
```

```
If generg = 1 Then
```

```
For a = 0 To 8
                                                           rp = random.Next(0, 100)If rp \le 50 Then<br>
vmpath(a) = 0<br>
ElseIf rp > 50 Then<br>
vmpath(a) = 1<br>
End If
                                                  Next 
                                                 For a = 0 To 8vmpath(a) = 1 Next 
                                                                    متقاتلان
                                                  For b = 0 To 8pathperin(b) =Next
                                                 For b = 0 To 8<br>\lim_{x \to 0} t = 0For a = 0 To 7<br>
rp = ran.Next(0, 100)<br>
If rp < 50 Then<br>
pathper(b, a) = 1<br>
Else<br>
pathper(b, a) = 0<br>
End If<br>
Next<br>
pathper(b, 7) = 0
                                                           For a = 0 To 8<br>If pathper(b, a) = 1 Then<br>\lim_{x \to 0} 1 = \lim_{x \to 0} 1 + 2 \land a End If Next 
                                                           If \lim_{b = b - 1}<br>
b = b - 1<br>
Else<br>
' LBOXpath.Items.Add(limt)<br>
pathperin(b) = limt
                                                            End If
```
Next

- Appendix- 56 - -

ElseIf generq  $> 1$  Then

- Appendix- 57 - - 'Dim gvmp $(6)$ , gperp $(6, 8)$ Dim rvm  $\overrightarrow{As}$  Random = New Random() Dim rper As Random = New Random() Dim gvmper, gperper As Integer Dim ap, crm As Integer Dim vmpath1(9) Dim gara As Integer  $g$ vmper =  $g$ perper = 0  $\bar{g}$ ara = 0 For  $a = 0$  To 8 vmpath $(a) = 0$  $vmpath1(a) = 0$  Next For crm =  $1$  To  $2$ <br>For  $a = 0$  To  $8$ If gvmp(a)  $\langle 0 \rangle$  Then gara = rvm.Next(0, 100)<br>
For b = 0 To 8<br>
If gymp(b)  $>$  0 Then<br>
If gara  $\lt =$  gymp(b) Then<br>
If gara  $\lt =$  gymp(b) Then<br>
vmpath(b) = 1<br>
End If Next<br>
' LBOXpath.Items.Add(vmpath(a))<br>
ElseIf gvmp(a) = 0 Then<br>
' vmpath(a) = rvm.Next(0, 2) End If Next For  $b = 0$  To 8<br>pathperin(b) = 0<br>Next For ap = 0 To 8<br>
For a = 0 To 7<br>
pathper(ap, a) = 0<br>
Next<br>
Next<br>
For a = 0 To 8<br>
For b = 0 To 7<br>
gperp(a, b) = Convert.ToInt32(gperp(a, Next<br>
Next<br>
Dim cr As Integer<br>
Dim pathper1(8)

b)  $/ 2)$ 

For ap = 0 To 8  
\n
$$
\begin{array}{ll}\n\text{For ap = 0 to 1} \\
\text{For a = 0 to 7} \\
\text{For a = 0 to 7}\n\end{array}
$$
\nFor b = 0 To 7  
\n
$$
\begin{array}{ll}\n\text{Then} \\
\text{If } \text{gperp}(a, a) < 0 \text{ Then} \\
\text{If } \text{gperp}(a, b) < 0\n\end{array}
$$
\nThen\n
$$
\begin{array}{ll}\n\text{If } \text{gar} < = \text{gperp}(a, b) \\
\text{If } \text{gar} < = \text{gperp}(a, b)\n\end{array}
$$
\nThen\n
$$
\begin{array}{ll}\n\text{Find } \text{If} \\
\text{End } \text{If} \\
\text{Els} < \text{f} \\
\text{end } \text{If} \\
\text{Hil} < \text{Bil} \\
\text{Hil} < \text{Bil} \\
\text{Hil} < \text{fcl} \\
\text{Hil} < \text{fcl} \\
\text{Hil} < \text{fcl} \\
\text{Hil} < \text{fcl} \\
\text{Hil} < \text{fcl} \\
\text{Hil} < \text{fcl} \\
\text{Hil} < \text{fcl} \\
\text{Hil} < \text{fcl} \\
\text{Hil} < \text{fcl} \\
\text{Hil} < \text{fcl} \\
\text{Hil} < \text{fcl} \\
\text{Hil} < \text{fcl} \\
\text{Hil} < \text{fcl} \\
\text{Hil} < \text{fcl} \\
\text{Hil} < \text{fcl} \\
\text{Hil} < \text{fcl} \\
\text{Hil} < \text{fcl} \\
\text{Hil} < \text{fcl} \\
\text{Hil} < \text{fcl} \\
\text{Hil} < \text{fcl} \\
\text{Hil} < \text{fcl} \\
\text{Hil} < \text{fcl} \\
\text{Hil} < \text{fcl} \\
\text{Hil} < \text{fcl} \\
\text{Hil} < \text{fcl} \\
\text{Hil} < \text{fcl} \\
\text{Hil} < \text{fcl} \\
\text{Hil
$$

Then

 $= 1$ 

2)

b) Then

For  $a = 0$  To 7<br>
rp = ran.Next(0, 100)<br>
If rp < 50 Then<br>
pathper(ap, a) = 1<br>
Else<br>
pathper(ap, a) = 0<br>
End If<br>
Next<br>
pathper(ap, 7) = 0<br>
For a = 0 To 7<br>
If pathper(ap, a) = 1 Then<br>
limt = limt + 2 ^ a<br>
End If<br>
Next If limt  $\leq$  100 Then<br>
' LBOXpath.Items.Add(limt)<br>
pathperin(ap) = limt<br>
Else  $\begin{aligned} \text{ag} = 1 \end{aligned}$  End If Else  $LBOXpath. Items. Add (limit)$ <br>  $pathperin(ap) = limit$  End If If  $\lim_{\text{ap}} = 100$  And  $\text{ag} = 1$  Then Next<br>
Dim crp As Integer<br>  $\text{cr} = 0$ <br>
Dim cran As Random = New Random If  $\text{crm} = 1$  Then For  $a = 0$  To 8<br>vmpath1(a) = vmpath(a)<br>Next<br>Else 'crossover cr = ran.Next(1, 100)<br>
For a = 0 To 2<br>
crp = cran.Next(0, 9)<br>
If cr <= crossover Then If cr  $\leq$  crossover Then<br>If vmpath1(crp) = 1 Then<br>
vmpath(crp) = 1<br>End If<br>End If<br>
Next<br>
End If

Next

```
 Dim ran2 As Random = New Random 
       Dim ran3 As Random = New Random 
       Dim mut As Integer 
       Dim mut2 As Integer 
       Dim y As Integer 
       Dim mutp As Integer 
      mut = 0mut2 = ran2.Next(1, 100)If mut2 \leq mutation Then<br>mut = ran3.Next(0, 9)
            muty = vmpath(mut) End If 
      'LBOXpath.Items.Add(mut)<br>
If mutp = 0 Then<br>
mutp = 1
       Else 
            mutp = 0 End If 
      vmpath(mut) = mutpmut = 0For a = 0 To 8mut2 = ran2.Next(1, 100)If mut2 \leq mutation Then<br>mut = ran3.Next(0, 8)
            mutp = pathper(a, mut)<br>End If<br>'LBOXpath.Items.Add(mut)<br>If mutp = 0 Then<br>mutp = 1
            Else \frac{1}{\text{muth}} = 0 End If 
            pathper(a, mut) = mutp Next 
 End If 
 Dim vmpa As Integer 
Dim pvm As Integer
For vmpa = 0 To \overline{8}If vmpath(vmpa) = 1 Then
```
If vmpa  $\leq$  2 Then<br>chca = 0 For  $i = 0$  To 79

> - Appendix- 60 - - If thpth(vmpa,  $i$ ) = 0 Then

 $i = 79$ <br>Else If thpth(vmpa,  $i + 1$ )  $\le$  0 Then<br>For a = 0 To 138<br>If TNET(a, 0) = thpth(vmpa, i) And TNET(a, 1) = thpth(vmpa,  $i + 1$ ) Then If netcd(x, a)  $\leq$ chca Then  $chca = netcd(x,$ 'find ElseIf chca  $= 0$ Then  $chca = netcd(x,$ a) End If  $Elself(TNET(a, 1) =$ thpth(vmpa, i) And TNET(a, 0) = thpth(vmpa,  $i + 1$ )) Then If netcd(x, a)  $\leq$ chca Then  $chca = netcd(x,$ a) ElseIf chca  $= 0$ Then  $chca = netcd(x,$ a) End If End If End If End If End If End If End If End If End If End If End If End If End If End If End If End If End If End If End If End If End If End If End If End If End If End If End If End If End If End If End If End I  $res = res + "///" +$ convert.tostring(module1.sthpath(i)) End If Next<br>pvm = Convert.ToInt16(chca  $*$ (pathperin(vmpa) / 100)) If pvm  $>=$  TXvn.Text Then<br>pvm = TXvn.Text<br>End If<br>netvmn(x, vmpa) = pvm For  $i = 0$  To 79<br>tn = 0<br>If thpth(vmpa, i) = 0 Then<br> $i = 79$ <br>Else If thpth(vmpa,  $i + 1$ )  $\iff$  0 Then<br>For  $a = 0$  To 138<br>If TNET(a, 1) = thpth(vmpa, i) And TNET(a, 0) = thpth(vmpa,  $i + 1$ ) Then  $normal(x, a) = pvm$  $+$  nvmnt $(x, a)$  $ncd = netcd(x, a)$ pvm netcd(x, a) = ncd<br>netvijt(x, a) = 0<br>tn = tn + 1

- Appendix- 61 - -

ElseIf TNET $(a, 0)$  = thpth(vmpa, i) And TNET(a, 1) = thpth(vmpa,  $i + 1$ ) Then  $\normalsize{numt}(x, a) = \text{pvm}$  $+$  nvmnt $(x, a)$  $ncd = netcd(x, a)$ pvm netcd(x, a) = ncd<br>netvijt(x, a) = 0<br>tn = tn + 1<br>End If

Next End If

End If

 Next  $pvm = 0$ 

ElseIf vmpa > 2 And vmpa < 6 Then<br>Dim vmpa1 As Integer<br>vmpa1 = vmpa - 3  $r = \frac{r}{\text{chca}} = \frac{m}{\text{Br} \cdot \text{Br}}$ <br>For i = 0 To 79<br>If thpth(vmpa, i) = 0 Then<br> $\frac{1}{\text{Else}} = \frac{79}{\text{Pl} \cdot \text{Cl} \cdot \text{Cl} \cdot \text{Cl}}$ If thpth(vmpa,  $i + 1$ )  $\le$  0 Then<br>For a = 0 To 138<br>If TNET(a, 0) = thpth(vmpa, i) And TNET(a, 1) = thpth(vmpa, i + 1) Then<br>If netcd(x, a)  $\le$  chca Then  $\text{chca} = \text{netcd}(x, a)$  'find<br>
ElseIf chca = 0 Then<br>
chca = netcd(x, a)<br>
End If<br>
ElseIf (TNET(a, 1) = thpth(vmpa, i) And TNET(a, 0) = thpth(vmpa, i + 1)) Then<br>If netcd(x, a)  $\le$  chca Then If  $\text{netcd}(x, a) \le \text{chca}$  Then<br>  $\text{chca} = \text{netcd}(x, a)$ <br>
ElseIf chca = 0 Then<br>  $\text{chca} = \text{netcd}(x, a)$ <br>
End If<br>
End If<br>
Next<br>
End If<br>
' res = res + "//" + Convert.ToString(Module1.sthpath(i)) End If

Next

- Appendix- 62 - pvm = Convert.ToInt16(chca \*

(pathperin(vmpa) / 100)) If  $pvm = TXvn.Text$  Then<br> $pvm = TXvn.Text$ <br>End If If  $pvm + netvmn(x, vmpa1) \geq TXvn.Text$ Then pvm = TXvn.Text - netvmn(x, vmpa1)<br>End If netvmn(x, vmpa1) = pvm For  $i = 0$  To 79<br>tn = 0<br>If thpth(vmpa, i) = 0 Then<br> $i = 79$ <br>Else If thpth(vmpa,  $i + 1$ )  $\le$  0 Then<br>For a = 0 To 138<br>If TNET(a, 1) = thpth(vmpa, i) And TNET(a, 0) = thpth(vmpa,  $i + 1$ ) Then  $\normalsize{numt}(x, a) = \text{pvm}$  $+$  nvmnt $(x, a)$  $ncd = netcd(x, a)$ pvm netcd(x, a) = ncd<br>netvijt(x, a) = 0<br>tn = tn + 1<br>ElseIf TNET(a, 0) = thpth(vmpa, i) And TNET(a, 1) = thpth(vmpa, i + 1) Then  $normal(x, a) = pvm$  $+$  nvmnt $(x, a)$  $ncd = netcd(x, a)$ pvm netcd(x, a) = ncd<br>netvijt(x, a) = 0<br>tn = tn + 1<br>End If

Next End If

End If

Next<br>pvm =  $0$ ElseIf vmpa  $> 5$  Then

- Appendix- 63 - - Dim vmpa1 As Integer<br>vmpa1 = 0<br>vmpa1 = vmpa - 6 res = ""<br>chca = 0<br>For i = 0 To 79<br>If thpth(vmpa, i) = 0 Then<br>i = 79<br>Else

- Appendix- 64 - - If thpth(vmpa,  $i + 1$ )  $\le 0$  Then<br>For  $a = 0$  To 138<br>If TNET(a, 0) = thpth(vmpa, i) And TNET(a, 1) = thpth(vmpa,  $i + 1$ ) Then If netcd(x, a)  $\leq$ chca Then  $chca = netcd(x,$ 'find ElseIf chca  $= 0$ Then  $chca = netcd(x,$ a) End If  $Elself$  (TNET(a, 1) = thpth(vmpa, i) And TNET(a, 0) = thpth(vmpa,  $i + 1$ )) Then If netcd(x, a)  $\leq$ chca Then  $chca = netcd(x,$ a) ElseIf chca  $= 0$ Then  $chca = netcd(x,$ a) End If<br>
End If<br>  $\frac{R}{R}$  Rext<br>
Established If<br>  $\frac{R}{R}$  res = res + "//" + Convert.ToString(Module1.sthpath(i)) End If Next<sup>1896</sup> pvm = Convert.ToInt16(chca \*  $(\text{pathperin}(\text{vmpa}) / 100))$ If  $pvm = TXvm$ . Text Then<br> $pvm = TXvm$ . Text<br>End If If  $pvm + netvmn(x, vmpa1) \geq TXvn.Text$ Then pvm = TXvn.Text - netvmn(x, vmpa1)<br>
End If<br>
netvmn(x, vmpa1) = pvm<br>
For i = 0 To 79<br>
tn = 0<br>
If thpth(vmpa, i) = 0 Then<br>
i = 79<br>
Else If thpth(vmpa,  $i + 1$ )  $\iff$  0 Then<br>For a = 0 To 138<br>If TNET(a, 1) = thpth(vmpa, i) And TNET(a, 0) = thpth(vmpa,  $i + 1$ ) Then  $normal(x, a) = pvm$  $+$  nvmnt $(x, a)$  $ncd = netcd(x, a)$ pvm  $\text{netcd}(x, a) = \text{ncd}$ 

netvijt(x, a) = 0<br>tn = tn + 1<br>ElseIf TNET(a, 0) = ElseIf TNET(a, 0) = thpth(vmpa, i) And TNET(a, 1) = thpth(vmpa, i + 1) Then  $normal(x, a) = pvm$  $+$  nvmnt $(x, a)$  $ncd = netcd(x, a)$ pvm

netcd(x, a) = ncd<br>netvijt(x, a) = 0<br>tn = tn + 1<br>End If<br>End If

End If

Next

```
pvm = 0
```

```
 End If
```
 End If Next معاناتك و For  $a = 0$  To 138 If netcd(x, a)  $< 0$  Then  $maxqtl = 0$  End If Next  $v$ mns  $= 0$ For  $a = 0$  To  $2$  **Figure**  $'vms = netvmn(x, a) + vms$  Next For  $a = 0$  To 2  $vmns = netvmn(x, a) + vmns$  Next If vmns  $\leq 0$  Then  $maxqtl = 0$  End If Dim vep As Integer  $vep = 1$ If  $vep = 1$  And maxqtl = 1 Then If maxqtl  $= 1$  Then  $vij\hat{e} = 0$  $vijs = 0$ '\*\*\*\*\*\*\*\*\*\*\*\*\*\*\*\*\*\*\*\*\*\*\*\*\*\*\*\*\*\*\*\*\*\*\*\*\*\*\*\*\*\*\*\*\*\*\*\*\*\*\*\*\*\*\*\*\*\*\*\*\*

> - Appendix- 65 - - Dim pavij(5)

```
 Dim chc1, chc2 As Integer 
                                                      Dim cd1, cd2 As Integer<br>
chc1 = 0<br>
chc2 = 0<br>
cd1 = 0<br>
cd2 = 0<br>
Dim chpo(100, 100)
                                                      Dim chpocd(100, 100)Dim chs As Integer<br>Dim cou As Integer
                                                      Dim aval As Integer<br>Dim nopt As Integer<br>Dim k, l, lk, m, m3 As Integer<br>Dim sav As Integer
                                                       Dim ae As Integer 
                                                      Dim outpt() = \{1, 7, 8, 16, 24, 25, 31, 41, 71, 72,73, 75, 76, 78, 79} 
                                                      Dim opt As Integer<br>Dim tnett(138)<br>Dim tnode(79) As Integer
                                                     For a = 0 To 138<br>netvijet(x, a) = 0<br>Next
                                                      For a = 0 To 138
                                                      \text{netcd}(x, a) = \text{netcd}(x, a) - \text{netvijt}(x, a)For opt = 0 To 14
                                                              For a = 0 To 79
                                                               tnode(a) = 0<br>Next
                                                              For a = 0 To 138
                                                                        If TNET(a, 0) = outpt(opt) Then<br>If \text{numnt}(x, a) > 0 Then
                                    If \text{numn}(x, a) > 0 Then<br>
cd1 = netcd(x, a)<br>
chc1 = a<br>
Else<br>
cd1 = netcd(x, a)<br>
chc1 = a<br>
End If
For i = 0 To 100<br>For j = 0 To 100<br>chpo(i, j) = 0<br>chpocd(i, j) = 0<br>Next<br>Next<br>chpocd(0, 0) = cd1<br>chs = TNET(a, 0)<br>chpo(0, 0) = chs<br>a = 138
```
- Appendix- 66 - -

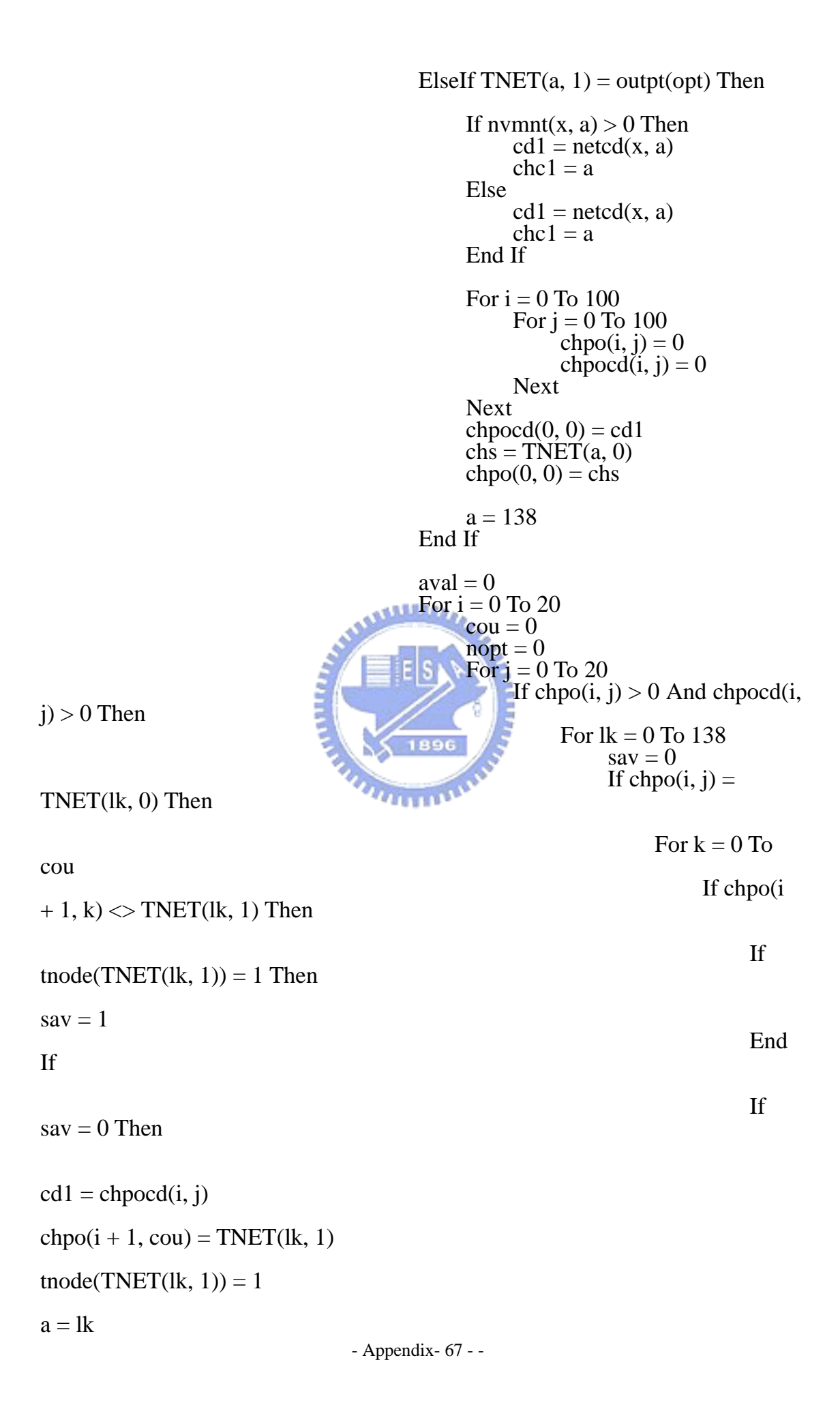

```
If \text{netcd}(x, a) \geq \text{cd}1 Then
netvijet(x, a) = cd1 + netvijet(x, a)
\text{netcd}(x, a) = \text{netcd}(x, a) - \text{cd}1chpocd(i + 1, cou) = cd1
```
ElseIf cd1  $> = \text{netcd}(x, a)$  Then  $\text{network}(x, a) = \text{netcd}(x, a) + \text{network}(x, a)$ chpocd $(i + 1, cou)$  = netcd $(x, a)$  $\text{netcd}(x, a) = 0$  End If  $\text{cou} = \text{cou} + 1$ 

If

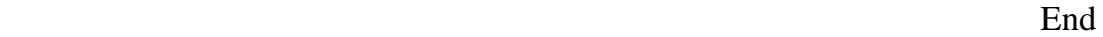

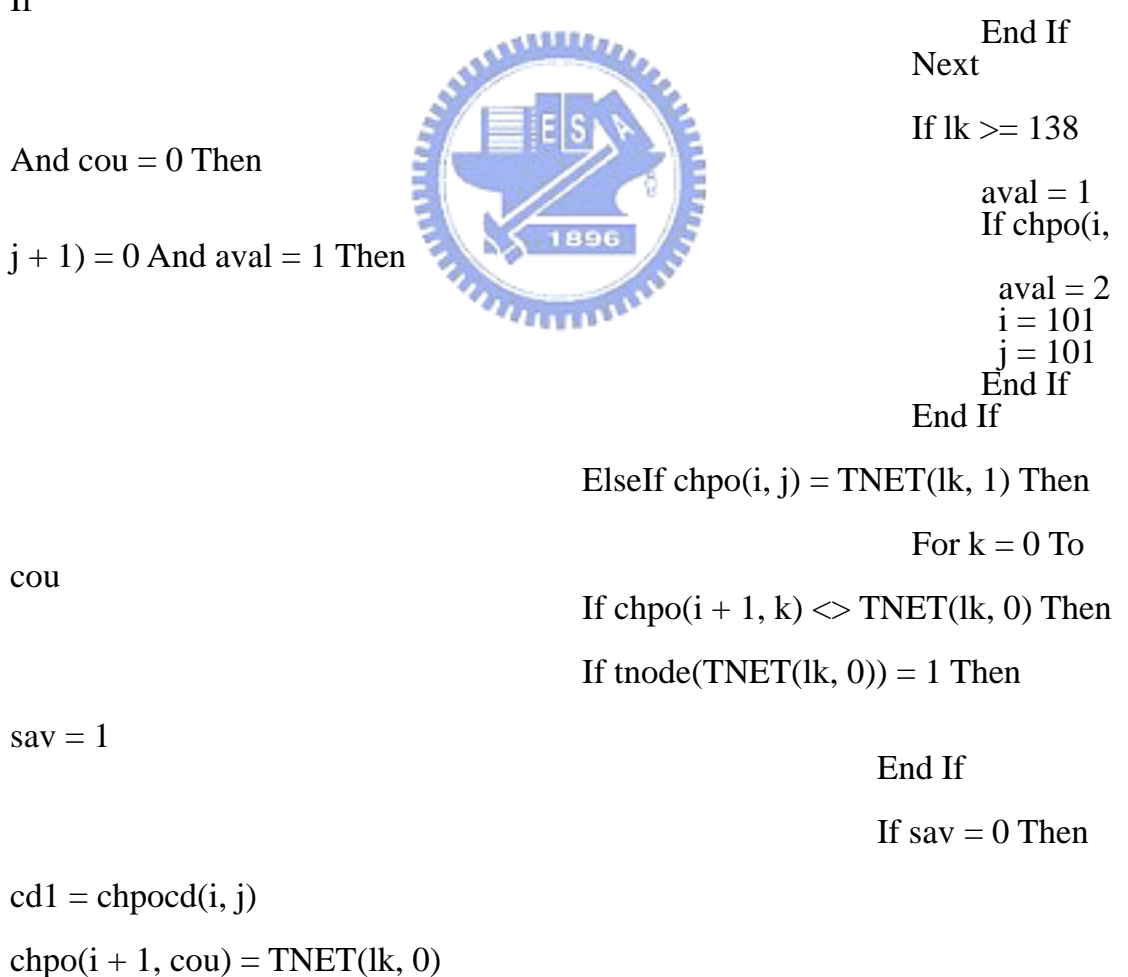

tnode(TNET(lk, 0)) = 1

 $a = 1k$ 

If  $\text{netcd}(x, a) \geq \text{cd}1$  Then netvijet(x, a) = cd1 + netvijet(x, a)  $\text{netcd}(x, a) = \text{netcd}(x, a) - \text{cd}1$  $chpocd(i + 1, cou) = cd1$ ElseIf cd1  $> = \text{netcd}(x, a)$  Then  $\text{network}(x, a) = \text{netcd}(x, a) + \text{network}(x, a)$ chpocd $(i + 1, cou)$  = netcd $(x, a)$  $\text{netcd}(x, a) = 0$  End If  $\text{cou} = \text{cou} + 1$ 

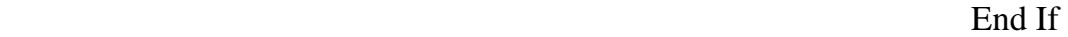

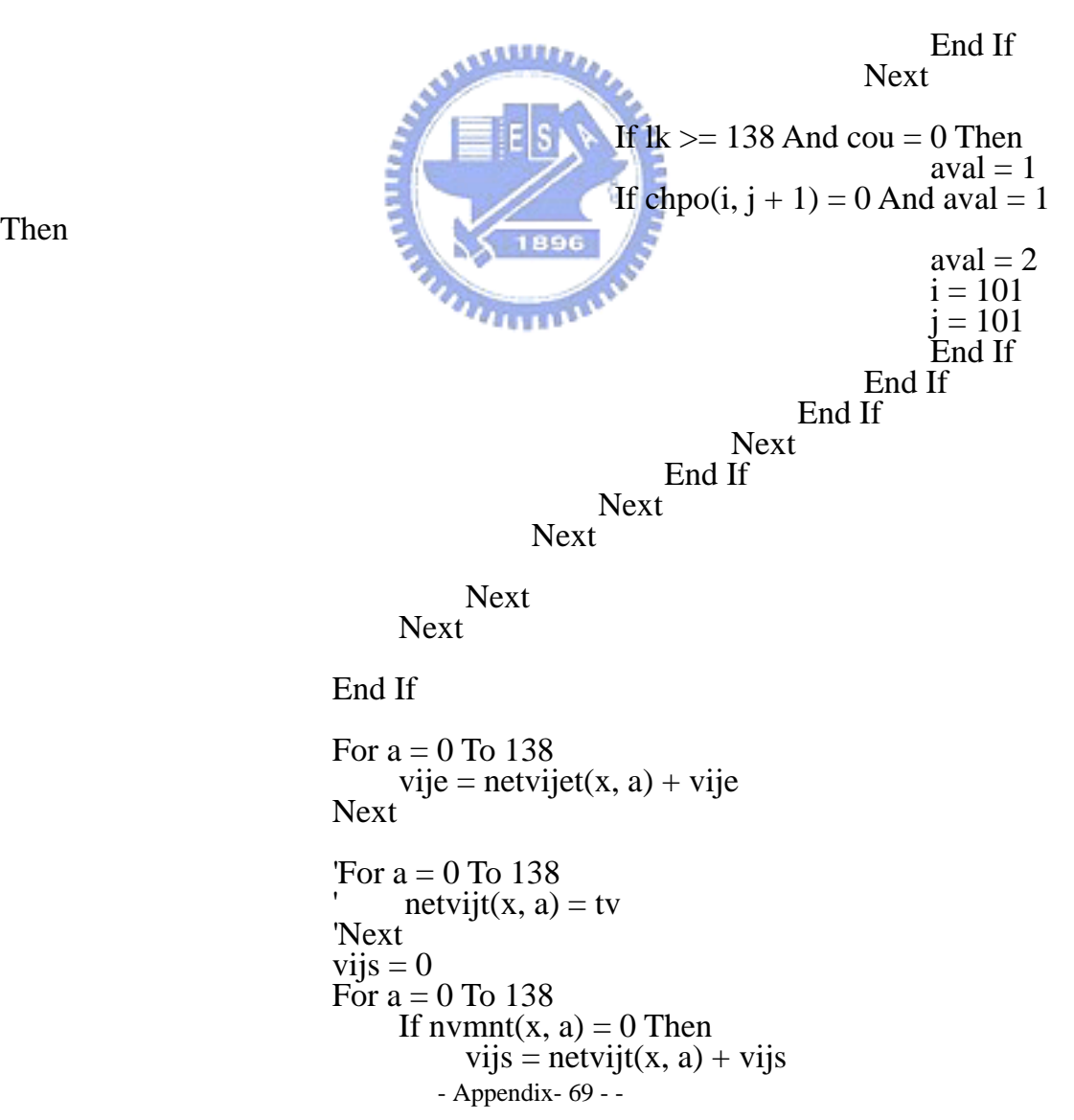

Then

- Appendix- 70 - - Else<br>netvijt(x, a) = 0<br>End If End If<br>Next  $vpiji = vijs$  $res = "$  $maxqs(x) = vije + vms + vijs$ 'Module1.mdb(generq, x, 0) = vpiji<br>'Module1.mdb(generq, x, 1) = vije 'Module1.mdb( $\zeta$ enerq, x, 2) = vmns 'Module1.mdb(generq, x, 3) = maxqs(x)  $res = Convert.ToS string(vije) + "\|\| +$ Convert.ToString(vmns) + "\\" + Convert.ToString(vijs) + "\\" +  $Convert. ToString(maxqs(x))$ LBOXpath.Items.Add(res) If  $maxqs(x) > TX$ tc.Text Then maxqtl = 0<br>ElseIf vpiji > maxqs(x) Then  $maxqtl = 0$  End If LBOXpath.Items.Add("!!!!!!!!!!") Else  $maxqtl = 0$  End If 'Dim vmper(5, 56) Dim d As Integer Dim revm As Integer Dim mor As Integer Dim x1 As Integer Dim x2 As Integer If  $x = 0$  Then  $maxqtl = 0$  End If Dim wvmns As Integer ' vmn weighted Dim vn As Integer  $vn = TXvn$ . Text If vmns  $\leq$  vn  $*$  3 And vmns  $>$  0 Then If vmns < vn Then wvmns = 1<br>ElseIf vmns > vn And vmns <= vn \* 2 Then<br>wvmns = 300 ElseIf vmns  $>$  vn  $*$  2 And vmns  $<=$  vn  $*$  3 Then<br>wymns  $=$  600

```
- Appendix- 71 - -
                                End If 
                          Else 
                               maxqtl = 0 End If 
                          Dim mpw, m2m1, sm, bvmns As Integer 
                         mpw = 0m2m1 = 0revm = 0If maxqtl = 1 And vmns > 0 Then
                                \text{Module1.maxqst(generq, x)} = \text{maxqs(x)}sm = maxqs(x)mpw = maxqs(x) + vmns * wvmnsFor d = 4 To 0 Step -1
                                      bvmns = maxqod(d, 1)<br>If bvmns < vn Then<br>wvmns = 1
                                      ElseIf bvmns > vn And bvmns \lt = vn * 2 Then<br>wvmns = 300<br>ElseIf bymns > vn * 2 And bymns \lt = vn * 3
                                      wvmns = 600<br>End If<br>m2m1 = maxqod(d, 2) + bvmns * wvmns
                                      If maxqod(d, 2) = 0 Then<br>maxqod(d, 2) = maxqs(x)
                                     maxqod(d, 1) = \text{vmns}<br>
maxqod(d, 0) = x<br>
revm = 1For a = 0 To 8<br>vmper(d, a) = vmpath(a)<br>Next<br>vmper(d, 9) = vmns<br>a = 10For x1 = 0 To 8<br>For x2 = 0 To 7<br>vmper(d, a) = pathper(x1, x2)<br>a = a + 1<br>Next<br>Next
                                            vmper(d, a) = maxqs(x)<br>
a = a + 1<br>
vmper(d, a) = vije
                                       ElseIf mpw > m2m1 Then 'vmn weighted 
If d > 0 Then<br>If maxqs(x) <> maxqod(d - 1, 2) Then<br>mor = d<br>revm = 1<br>ElseIf maxqs(x) = maxqod(d - 1, 2)
revm = 0<br>d = -1
```
Then

```
Then
```

```
- Appendix- 72 - -
                                                                 End If 
                                                        ElseIf d = 0 Then<br>mor = 0<br>revm = 1
End If<br>
Else<br>
d = -1<br>
End If
                                        Next 
                                       If vmns = 600 Then
                                               vmns = 600 End If 
                                       If mor = 0 And revm = 1 Then
                                               mor = 0 End If 
                                       If revm = 1 Then
If mor = 4 Then<br>maxqod(mor, 2) = maxqs(x)<br>maxqod(mor, 1) = vmns<br>maxqod(mor, 0) = x<br>For a = 0 To 8<br>vmper(mor, a) = vmpath(a)<br>Next<br>vmper(mor, 9) = vmns
                                                       a = 10For x1 = 0 To 8<br>For x2 = 0 To 7<br>wmper(mor, a) = pathper(x1, x2)<br>a = a + 1<br>Next
                                                        vmper(mor, a) = maxqod(mor, 2)<br>
a = a + 1<br>
vmper(mor, a) = vije
Else<br>
For b = 3 To mor Step -1<br>
maxqod(b + 1, 2) = maxqod(b, 2)<br>
maxqod(b + 1, 1) = maxqod(b, 1)<br>
maxqod(b + 1, 0) = maxqod(b, 0)<br>
For a = 0 To 8<br>
vmper(b + 1, a) = vmper(b, a)
                                                                vmper(b + 1, a) = vmper(b, a)<br>
vmper(b + 1, 9) = vmper(b, 9)
                                                                a = 10For x1 = 0 To 8
```
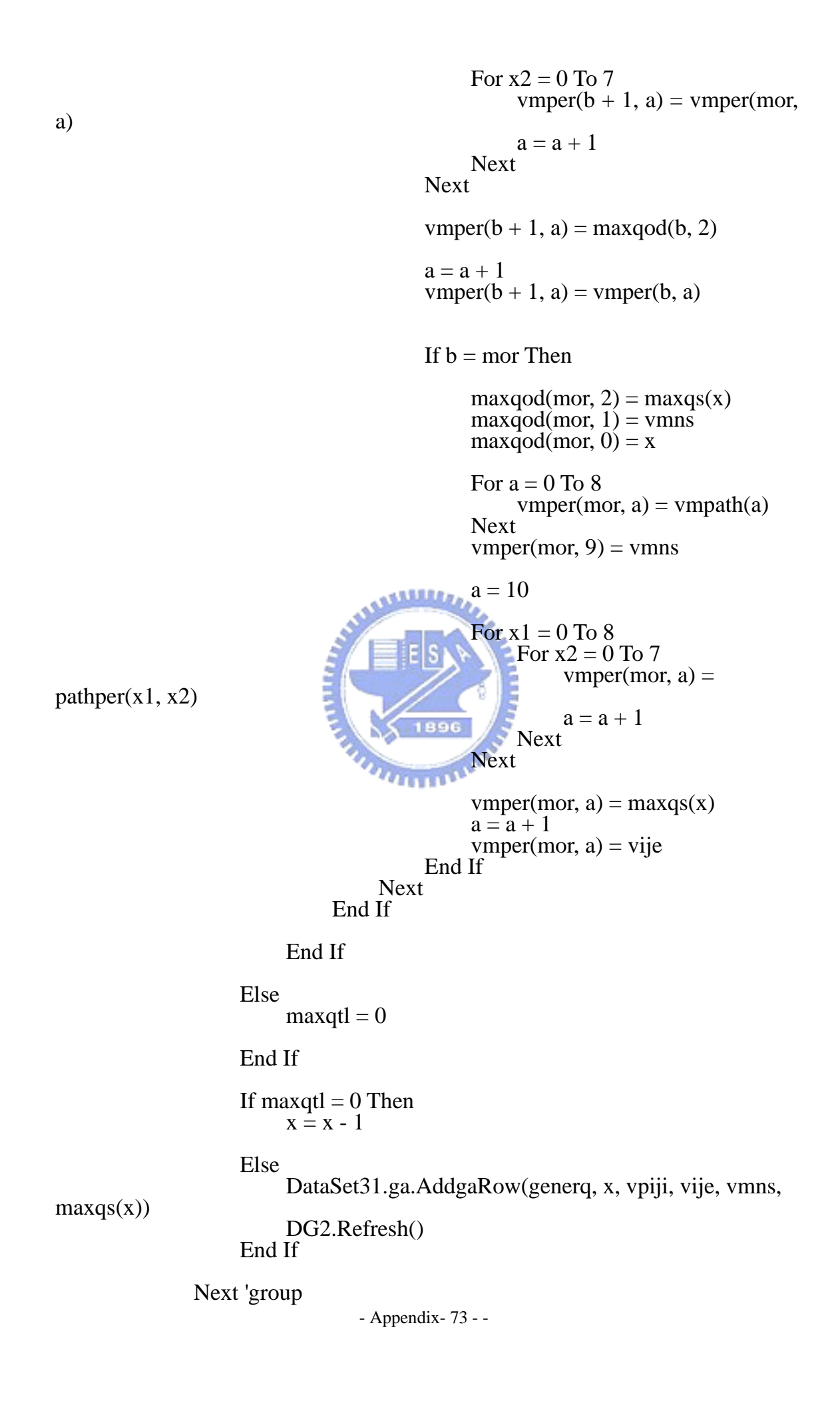

```
- Appendix- 74 - -
               For a = 1 To 138
                    Module1.nvmm(a) = numnt(maxqod(0, 0), a)Module1.netvijt(a) = netvijt(maxqod(0, 0), a)
                    Module1.netvijet(a) = netvijet(\text{maxqod}(0, 0), a)LBOXpath.Items.Add(nvmnt(x, a))
                Next 
               For a = 0 To 28
                     'LBOXpath.Items.Add(netvij(x, a)) 
                Next 
                  LBOXpath.Items.Add("!!!!!!!!!!")
               For a = 0 To 4
                    res = ""For b = 0 To 82
                         res = res + \frac{\frac{m}{2}}{\sqrt{m}} + Convert. ToString(vmper(a, b)) Next 
                         ' LBOXpath.Items.Add(res) 
                    res = ""For b = 0 To 2
                         res = res + \frac{\frac{m}{2}}{\sqrt{m}} + Convert. ToString(maxqod(a, b)) Next 
                           ' LBOXpath.Items.Add(res) 
                Next 
               For b = 0 To 4
                    res = ""res = res + \sqrt[n]{7} + Convert. ToString(maxqod(b, 2))LBOXpath.Items.Add(maxqod(b, 2))
                Next 
               Module1.maxqmax((generq) = maxqod(0, 2))If vaset = 1 Then
                     Module1.maxqmaxmutation(vageneral, generq) = 
maxqod(0, 2)ElseIf vaset = 2 Then
                    Module1.maxqmaxcross(vageneral, generq) = maxqod(0,
2) 
                End If 
               For a = 0 To 138
                Next 
               Dim chvm(5, 2) Dim vma As Integer 
               vma = 0Dim vmal(5)
               Dim vmod(5)Dim gavm(5, 9)Dim gaper(5, 72)For a = 0 To 4
                    For b = 0 To 2
                         chvm(a, b) = 0 Next 
                    vmal(a) = 0
```

```
vmod(a) = 0 Next 
For a = 0 To 4
      chvm(a, 0) = achvm(a, 1) = maxqod(a, 1)vmal(a) = maxqod(a, 1) Next 
For a = 0 To 4
      For x = 0 To 4
             If vmal(a) \langle 0 \rangle Then
                   vma = vmal(a)<br>x = 5 End If 
       Next 
      For b = 0 To 4
             If vmal(b) \geq vma Then
                   vma = vmal(b) End If 
       Next 
      vmod(a) = vmaFor b = 0 To 4 Williams
             If vmal(b) = vma Then
                   vmal(b) = 0 End If 
       Next 
       ' LBOXpath.Items.Add(vmod(a)) 
 Next 
                      MATTELLINE
\text{res} = \text{""}'For a = 0 To 4
      res = res + \frac{\frac{m}{r}}{\sqrt{m}} + Convert. ToString(vmod(a)) 'Next 
 'LBOXpath.Items.Add(res) 
For a = 0 To 4
      For x = 0 To 4
             If vmod(a) = vmper(x, 9) Then<br>res = ""
                   For b = 0 To 8<br>gavm(a, b) = vmper(a, b)<br>' res = res + "//" + Convert.ToString(gavm(a, b))<br>Next
                   For b = 0 To 72<br>gaper(a, b) = vmper(a, b + 10)<br>Next<br>' res = res + "//" + Convert.ToString(vmod(a))<br>' LBOXpath.Items.Add(res)
              End If 
       Next 
 Next
```

```
 Dim gavms(9) 
               Dim gapers(72)
               For a = 0 To 4
                    For x = 0 To 8
                         gawns(x) = gawn(a, x) + gawns(x) Next 
                    For x = 0 To 71
                         gapers(x) = gaper(a, x) + gapers(x)Next
                Next 
               \text{res} = \text{""}'For x = 0 To 8
                    res = res + \frac{\frac{m}{r}}{\sqrt{n}} + Convert. ToString(gavms(x))If gavms(x) = 0 Then
                         LBOXpath.Items.Add("zero")
                    End If
                'Next 
               For x = 0 To 72
                    \text{``res} = \text{res} + \text{''} \text{''} + \text{Convert} \cdot \text{ToString}(\text{gapers}(x)) Next 
                LBOXpath.Items.Add(res) 
                Dim gvm, gper(9) As Integer 
               gvm = 0For x = 0 To 8gvm = gavms(x) + Next 
                                   u_{\rm H11} '*********************for test through 
               If gym = 0 Then
gvm = 1 End If 
                Dim gpl As Integer 
               gpl = 0For x = 0 To 8
                    For a = 0 To 7
                         gper(x) = gapers(gpl) + gper(x)gpl = gpl + 1 Next 
                      LBOXpath. Items. Add(gper(x)) Next 
               'Dim gvmp(6), gperp(6, 8) 'vm 和 pathper 的機率
               For a = 0 To 8
                    For b = 0 To 7
                         gperp(a, b) = 0 Next 
                Next 
               For a = 0 To 8
                    gvmp(a) = Convert.Tolnt32((gavms(a) / gvm) * 100)LEOXpath.Items.Add(gvmp(a))
                                 - Appendix- 76 - -
```
Next  
\ngpl = 0  
\nFor a = 0 To 8  
\nFor b = 0 To 7  
\n
$$
f = 0
$$
\nFigure(a, b) = 0  
\n
$$
gper(a, b) = 0
$$
\nEise  
\ngperp(a, b) = Convert. ToInt32(gapers(gpl) /  
\n
$$
gper(a) * 100)
$$
\n
$$
gperp = gpl + 1
$$
\nNext  
\nNext  
\nNext  
\nNext  
\nDim vmps As Integer  
\nvmps = 0  
\nFor a = 0 To 8  
\nIf gump(a)  $\sim$  0 Then  
\nIf a > 0 Then  
\n
$$
f = 0
$$
\n
$$
f = 0
$$
\n
$$
f = 0
$$
\n
$$
f = 0
$$
\n
$$
f = 0
$$
\n
$$
f = 0
$$
\n
$$
f = 0
$$
\n
$$
f = 0
$$
\n
$$
f = 0
$$
\n
$$
f = 0
$$
\nFor a = 0 To 8  
\n
$$
f = 0
$$
\n
$$
f = 0
$$
\nFor b = 0 to 7  
\nIf a > 0  
\n
$$
f = 0
$$
\n
$$
f = 0
$$
\n
$$
f = 0
$$
\n
$$
f = 0
$$
\n
$$
f = 0
$$
\n
$$
f = 0
$$
\n
$$
f = 0
$$
\n
$$
f = 0
$$
\n
$$
f = 0
$$
\n
$$
f = 0
$$
\n
$$
f = 0
$$
\n
$$
f = 0
$$
\n
$$
f = 0
$$
\n
$$
f = 0
$$
\n
$$
f = 0
$$
\n
$$
f = 0
$$
\n
$$
f = 0
$$
\n
$$
f = 0
$$
\n
$$
f = 0
$$
\n
$$
f = 0
$$
\n
$$
f = 0
$$
\n
$$
f = 0
$$
\n
$$
f = 0
$$
\n
$$
f = 0
$$
\n
$$
f = 0
$$
\n<

Next 'general

```
LBmaxq.Text = maxqod(0, 2)LBvpije.Text = vmper(0, 83)LB\overline{v}mn.Text = vmper(0, 9)
         LBvpiji.Text = vpiji
         LBstime.Text = (Convert.ToString(Duration By Second(sts,DateTime.Now))
     End Function 
     Private Sub BTNgagraph_Click(ByVal sender As System.Object, ByVal e 
As System.EventArgs) Handles BTNgagraph.Click 
         Dim gag As New FormGAgraph()
          gag.Show() 
         M\ddot{\text{o}}dule1.tgraph = 1
     End Sub 
     Public Function Duration_By_Second(ByVal sts As DateTime, ByVal ste 
As DateTime) As Single 
          Return ste.Subtract(sts).TotalSeconds
```
End Function

 Private Sub BTNset\_Click(ByVal sender As System.Object, ByVal e As System.EventArgs) Handles BTNset.Click

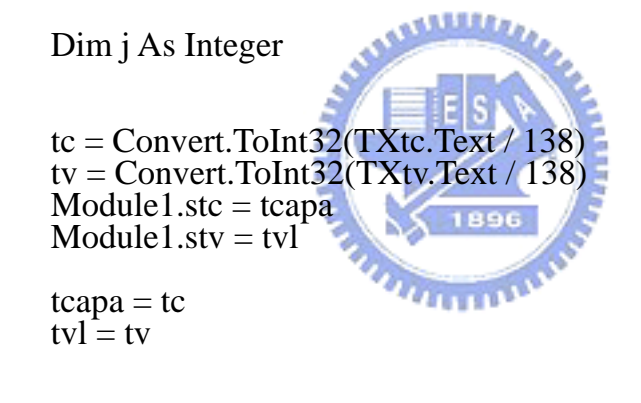

```
 DataSet21.Clear()
```
 '------------------------------- For  $j = 0$  To 138  $TNET(j, 3) = tc$  $TNET(j, 4) = tv$ 

 DataSet21.dbt.AdddbtRow(Convert.ToInt32(TNET(j, 0)), Convert.ToInt32(TNET(j, 1)), Convert.ToInt32(TNET(j, 2)), Convert.ToInt32(TNET(j, 3)), Convert.ToInt32(TNET(j, 4)),  $Convert.ToDouble(TNET(j, 5)))$ DG1.Refresh() Next End Sub

 Private Sub BTNdisaster\_Click(ByVal sender As System.Object, ByVal e As System.EventArgs) Handles BTNdisaster.Click

 Dim dis As WindowsApplication1.Formtaidisaster = New WindowsApplication1.Formtaidisaster()

dis.Show()

End Sub

#### Private Sub BTNsmaxq\_Click(ByVal sender As System.Object, ByVal e As System.EventArgs) Handles BTNsmaxq.Click Dim max As New Formtaimaxq() max.Show()

End Sub

 Private Sub Button2\_Click\_1(ByVal sender As System.Object, ByVal e As System.EventArgs) Handles Button2.Click

 $r1 = T\bar{X}r1$ . Text  $r2 = TXr2$ . Text  $r3 = TXr3.Text$  $d1 = TXd1$ . Text  $d2 = TXd2$ . Text  $d3 = TXd3$ . Text  $general = TXG.Text$ 

End Sub

 Private Sub BTNreset\_Click(ByVal sender As System.Object, ByVal e As System.EventArgs) Handles BTNreset.Click

 $TXvn$ . Text = 200 LBvmn.Text  $=$  ""  $LBmaxq.Text = ""$  $L$ Bvpije.Text = "" LBvpiji.Text  $=$  "" End Sub

 Private Sub Button3\_Click(ByVal sender As System.Object, ByVal e As System.EventArgs) Handles Button3.Click Dim earth As New Formearth()

earth.Show()

End Sub

 Private Sub Button4\_Click(ByVal sender As System.Object, ByVal e As System.EventArgs) Handles Button4.Click

```
- Appendix- 79 - -
 DataSet31.ga.Clear() 
 DG2.Refresh() 
 Dim b, vmn, a, c As Integer 
For a = 0 To 100
    For b = 0 To 100
         Module1.maxqst(a, b) = 0Module1.max\hat{q}maxt(a) = 0 Next 
 Next 
b = TXvn.Textvmn = b * 3TXvm.TExt = vmn / 2maxqbtn = 1 LBOXpath.Items.Clear() 
sts = " sts = DateTime.Now
```

```
crossover = 50mutation = 0For vageneral = 0 To 4
              v\ddot{a}set = 1
 maxqga(r1, r2, r3, d1, d2, d3) 
mutation = mutation +25 Next 
         mutation = 1\csc crossover = 0
         For vageneral = 0 To 4
              vaset = 2 maxqga(r1, r2, r3, d1, d2, d3) 
              \overline{\text{crossover}} = \text{crossover} + 25 Next
```
 Dim v As New Formvariable v.Show()

End Sub

 Private Sub Button5\_Click\_1(ByVal sender As System.Object, ByVal e As System.EventArgs) Handles Button5.Click

Dim v As New Formvariable v.Show() End Sub

End Class

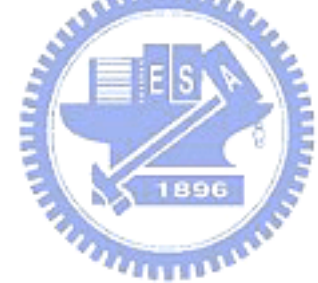

# **APPENDIX B VITA**

- j. 姓名: 溫杰炤(Chieh-Chao Wen)
- 性別: 男
- 出生: 民國 49 年 02 月 27 日
- 學歷: 國立交通大學交通運輸研究所博士 (*89*年*9*月至*95*年*1*月) 中央警察大學交通管理研究所碩士 (*72*年*8*月至*76*年*6*月) 中央警察大學交通學系學士 (*72*年*8*月至*76*年*6*月)

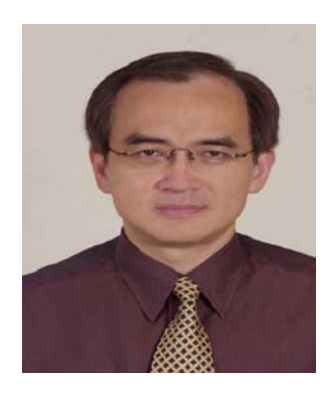

經歷: 警政署保六總隊第二警官隊警正三階組長(76年7月至83年3月) 警政署保二總隊督訓組警正二階組員(83 年 3 月至92年3月) 警政署航空警察局督察室警正二階督察員(92 年 3 月至93年4月) 警政署航空警察局台北分局警正二階組長(93 年 4 月迄今)

# **A.** 期刊論文 (資格著作)

- 1. Cheng-Min FENG and Chieh-Chao WEN (2003), "Traffic Control Management for Earthquake-Raid Area", *Journal of the 5th Eastern Asia Society for Transportation Studies*, Vol. 5, pp.3261-3275.
- 2. Cheng-Min FENG and Chieh-Chao WEN (2005), "A Fuzzy Bi-level and Multi-Objective Model to Control Traffic Flow into the Disaster Area Post Earthquakes", *Journal of the 6th Eastern Asia Society for Transportation Studies*, pp.4253-4262.

### **B.** 研討會論文

 Cheng-Min FENG and Chieh-Chao WEN (2005), "A Bi-level Programming Model for Allocating Private and Emergency Vehicle Flows in Seismic Disaster Areas", *Journal of the 6th Eastern Asia Society for Transportation Studies*, pp.1408-1423

## **C.** 研究報告及其他

- 1. 馮正民、林楨家、王在莒、溫杰炤 ,地震災區交通之評估與決策分 析(二),國科會計畫,民國九十年八月至民國九十一年七月。
- 2. 汪進財、馮正民、劉德昌、鍾易詩、溫杰炤等,我國航空保安發展策 略之研究,交通部委託,民國九十二年十二月二十六日。
- 3. 溫杰炤等,台北松山機場爲民服務滿意度調查,內政部警政署 航空 警察局台北分局,民國九十三年十月。

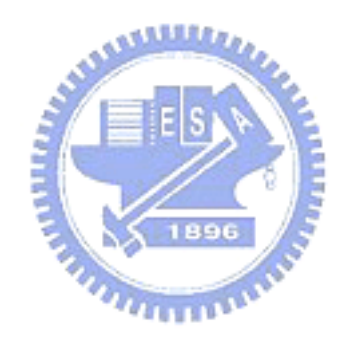